# Package 'GUIDEseq'

May 15, 2025

Type Package

Title GUIDE-seq and PEtag-seq analysis pipeline

Version 1.39.0

Date 2024-04-23

Encoding UTF-8

Author Lihua Julie Zhu, Michael Lawrence, Ankit Gupta, Hervé Pagès , Alper Kucukural, Manuel Garber, Scot A. Wolfe

Maintainer Lihua Julie Zhu <julie.zhu@umassmed.edu>

**Depends**  $R$  ( $>= 3.5.0$ ), GenomicRanges, BiocGenerics

Imports Biostrings, pwalign, CRISPRseek, ChIPpeakAnno, data.table, matrixStats, BSgenome, parallel, IRanges (>= 2.5.5), S4Vectors  $(>= 0.9.6)$ , stringr, multtest, GenomicAlignments  $(>= 1.7.3)$ , GenomeInfoDb, Rsamtools, hash, limma,dplyr, GenomicFeatures, rio, tidyr, tools, methods, purrr, ggplot2, openxlsx, patchwork, rlang

- biocViews ImmunoOncology, GeneRegulation, Sequencing, WorkflowStep, CRISPR
- Suggests knitr, RUnit, BiocStyle, BSgenome.Hsapiens.UCSC.hg19, BSgenome.Hsapiens.UCSC.hg38, TxDb.Hsapiens.UCSC.hg19.knownGene, org. Hs.eg.db, test that  $(>= 3.0.0)$

# VignetteBuilder knitr

Description The package implements GUIDE-seq and PEtag-seq analysis workflow including functions for filtering UMI and reads with low coverage, obtaining unique insertion sites (proxy of cleavage sites), estimating the locations of the insertion sites, aka, peaks, merging estimated insertion sites from plus and minus strand, and performing off target search of the extended regions around insertion sites with mismatches and indels.

License GPL  $(>= 2)$ 

LazyLoad yes

NeedsCompilation no

Config/testthat/edition 3

RoxygenNote 7.3.1

git\_url https://git.bioconductor.org/packages/GUIDEseq

git\_branch devel

git\_last\_commit fc7717b git\_last\_commit\_date 2025-04-15 Repository Bioconductor 3.22 Date/Publication 2025-05-15

# **Contents**

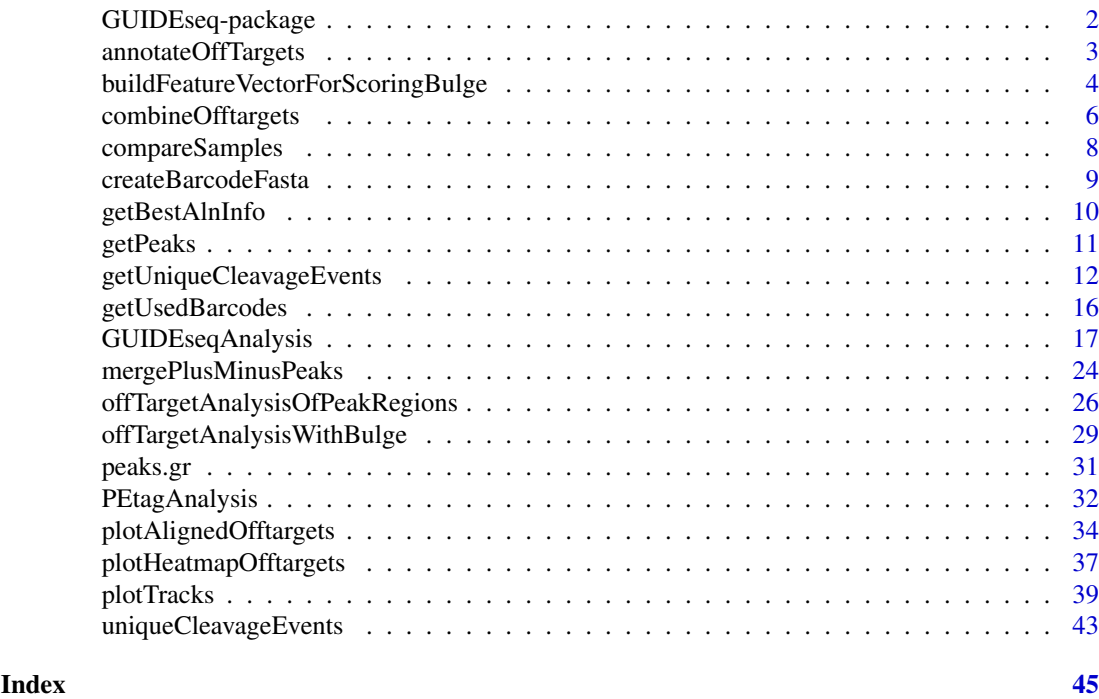

GUIDEseq-package *Analysis of GUIDE-seq*

#### Description

The package includes functions to retain one read per unique molecular identifier (UMI), filter reads lacking integration oligo sequence, identify peak locations (cleavage sites) and heights, merge peaks, perform off-target search using the input gRNA. This package leverages CRISPRseek and ChIPpeakAnno packages.

# Details

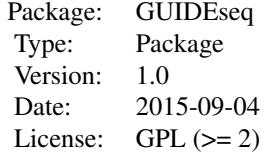

Function GUIDEseqAnalysis integrates all steps of GUIDE-seq analysis into one function call

<span id="page-1-0"></span>

#### <span id="page-2-0"></span>annotateOffTargets 3

#### Author(s)

Lihua Julie Zhu Maintainer:julie.zhu@umassmed.edu

#### References

Shengdar Q Tsai and J Keith Joung et al. GUIDE-seq enables genome-wide profiling of off-target cleavage by CRISPR-Cas nucleases. Nature Biotechnology 33, 187 to 197 (2015)

# See Also

GUIDEseqAnalysis

#### Examples

```
if(interactive())
 {
     library("BSgenome.Hsapiens.UCSC.hg19")
     umiFile <- system.file("extdata", "UMI-HEK293_site4_chr13.txt",
       package = "GUIDEseq")
     alignFile <- system.file("extdata","bowtie2.HEK293_site4_chr13.sort.bam" ,
        package = "GUIDEseq")
     gRNA.file <- system.file("extdata","gRNA.fa", package = "GUIDEseq")
     guideSeqRes <- GUIDEseqAnalysis(
        alignment.inputfile = alignFile,
        umi.inputfile = umiFile, gRNA.file = gRNA.file,
        orderOfftargetsBy = "peak_score",
         descending = TRUE,
        keepTopOfftargetsBy = "predicted_cleavage_score",
         scoring.method = "CFDscore",
        BSgenomeName = Hsapiens, min.reads = 80, n.cores.max = 1)
     guideSeqRes$offTargets
}
```
annotateOffTargets *Annotate offtargets with gene name*

#### Description

Annotate offtargets with gene name and whether it is inside an exon

# Usage

```
annotateOffTargets(thePeaks, txdb, orgAnn)
```
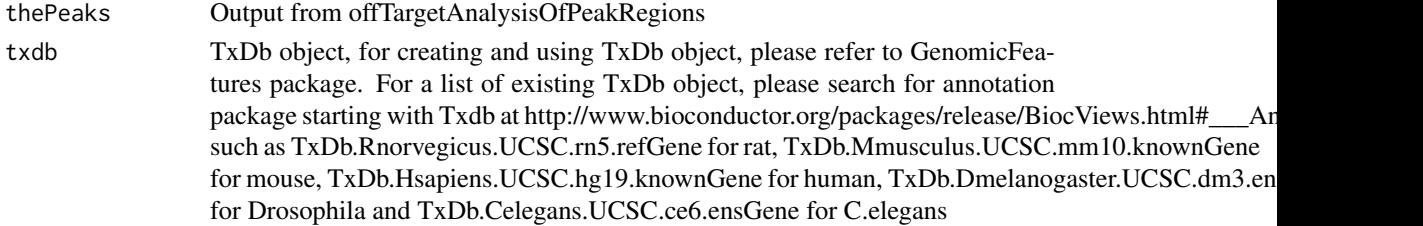

<span id="page-3-0"></span>orgAnn organism annotation mapping such as org.Hs.egSYMBOL in org.Hs.eg.db package for human

# Value

A data frame and a tab-delimited file offTargetsInPeakRegions.xls, containing all input offtargets with potential gRNA binding sites, mismatch number and positions, alignment to the input gRNA and predicted cleavage score, and whether the offtargets are inside an exon and associated gene name.

# Author(s)

Lihua Julie Zhu

#### See Also

GUIDEseqAnalysis

#### Examples

```
if (!interactive()) {
   library("BSgenome.Hsapiens.UCSC.hg19")
   library(TxDb.Hsapiens.UCSC.hg19.knownGene)
   library(org.Hs.eg.db)
   peaks <- system.file("extdata", "T2plus100OffTargets.bed",
       package = "CRISPRseek")
   gRNAs <- system.file("extdata", "T2.fa",
       package = "CRISPRseek")
   outputDir = getwd()
   offTargets <- offTargetAnalysisOfPeakRegions(gRNA = gRNAs, peaks = peaks,
        format=c("fasta", "bed"),
       peaks.withHeader = TRUE, BSgenomeName = Hsapiens,
       upstream = 20L, downstream = 20L, PAM.size = 3L, gRNA.size = 20L,
       orderOfftargetsBy = "predicted_cleavage_score",
       PAM = "NGG", PAM.pattern = "(NGG|NAG|NGA)$", max.mismatch = 2L,
       outputDir = outputDir,
       allowed.mismatch.PAM = 3, overwrite = TRUE)
   annotatedOfftargets <- annotateOffTargets(offTargets,
      txdb = TxDb.Hsapiens.UCSC.hg19.knownGene,
      orgAnn = org.Hs.egSYMBOL)
}
```
buildFeatureVectorForScoringBulge *Build Feature Vector For Scoring Offtargets with Bulge*

# Description

Build Feature Vector For Scoring Offtargets with Bulge

buildFeatureVectorForScoringBulge 5

# Usage

```
buildFeatureVectorForScoringBulge(
  alns,
  gRNA.size = 20,
  canonical.PAM = "NGG",
  subPAM.start = 2,
  subPAM.end = 3,
  insertion.symbol = "^",
  PAM.size = 3,
  PAM.location = "3prime"
)
```
#### Arguments

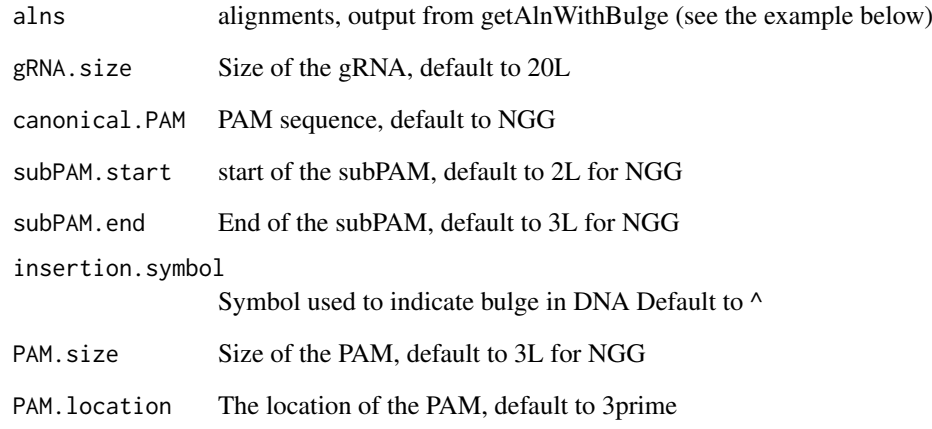

# Author(s)

Lihua Julie Zhu

```
if (interactive())
{
  library(BSgenome.Hsapiens.UCSC.hg19)
  library(GUIDEseq)
  peaks.f <- system.file("extdata", "T2plus100OffTargets.bed",
     package = "GUIDEseq")
  gRNA <- "GACCCCCTCCACCCCGCCTC"
  temp <- GUIDEseq:::getAlnWithBulge(gRNA, gRNA.name = "T2",
     peaks = peaks.f, BSgenomeName = Hsapiens,
       peaks.withHeader = TRUE)
   fv <- buildFeatureVectorForScoringBulge(temp$aln.indel)
   fv$featureVectors
 }
```
<span id="page-5-0"></span>combineOfftargets *Combine Offtargets*

# Description

Merge offtargets from different samples

# Usage

```
combineOfftargets(
  offtarget.folder,
  sample.name,
  remove.common.offtargets = FALSE,
  control.sample.name,
  offtarget.filename = "offTargetsInPeakRegions.xls",
  common.col = c("total.mismatch.bulge", "chromosome", "offTarget_Start",
    "offTarget_End", "offTargetStrand", "offTarget_sequence", "PAM.sequence",
    "guideAlignment2OffTarget", "mismatch.distance2PAM", "n.guide.mismatch",
   "n.PAM.mismatch", "n.DNA.bulge", "n.RNA.bulge", "pos.DNA.bulge", "DNA.bulge",
  "pos.RNA.bulge", "RNA.bulge", "gRNA.name", "gRNAPlusPAM", "predicted_cleavage_score",
    "inExon", "symbol", "entrez_id"),
  exclude.col = "",
  outputFileName,
  comparison.sample1,
  comparison.sample2,
  multiAdjMethod = "BH",
  comparison.score = c("peak_score", "n.distinct.UMIs"),
  overwrite = FALSE
\lambda
```
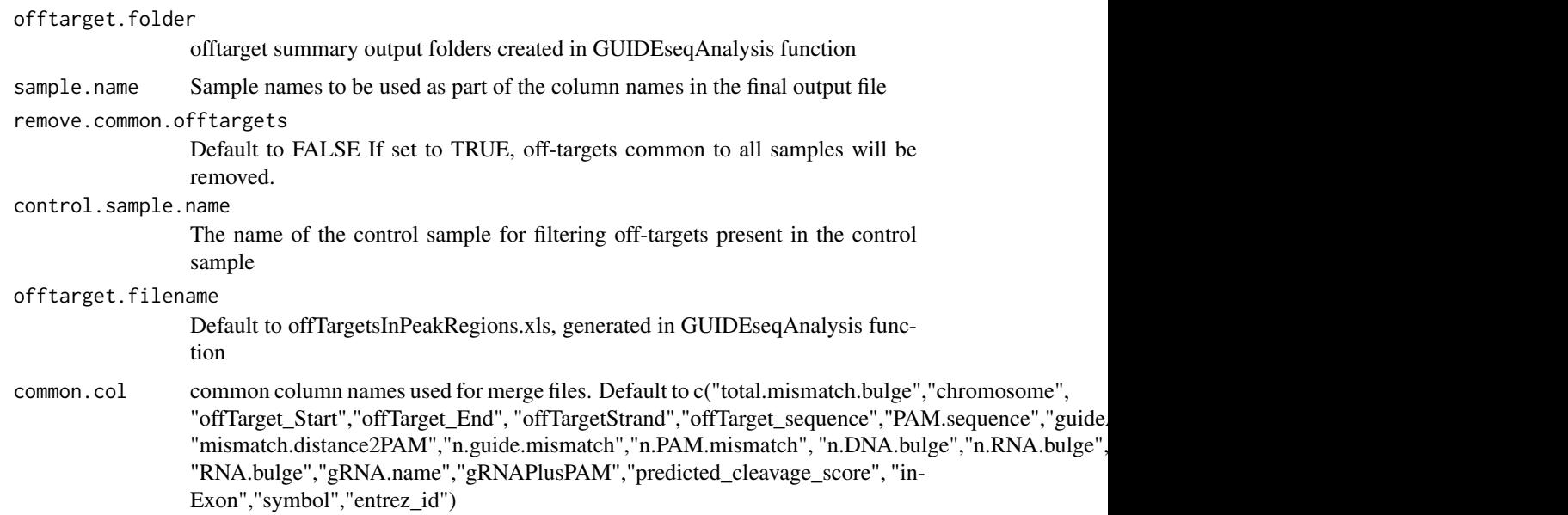

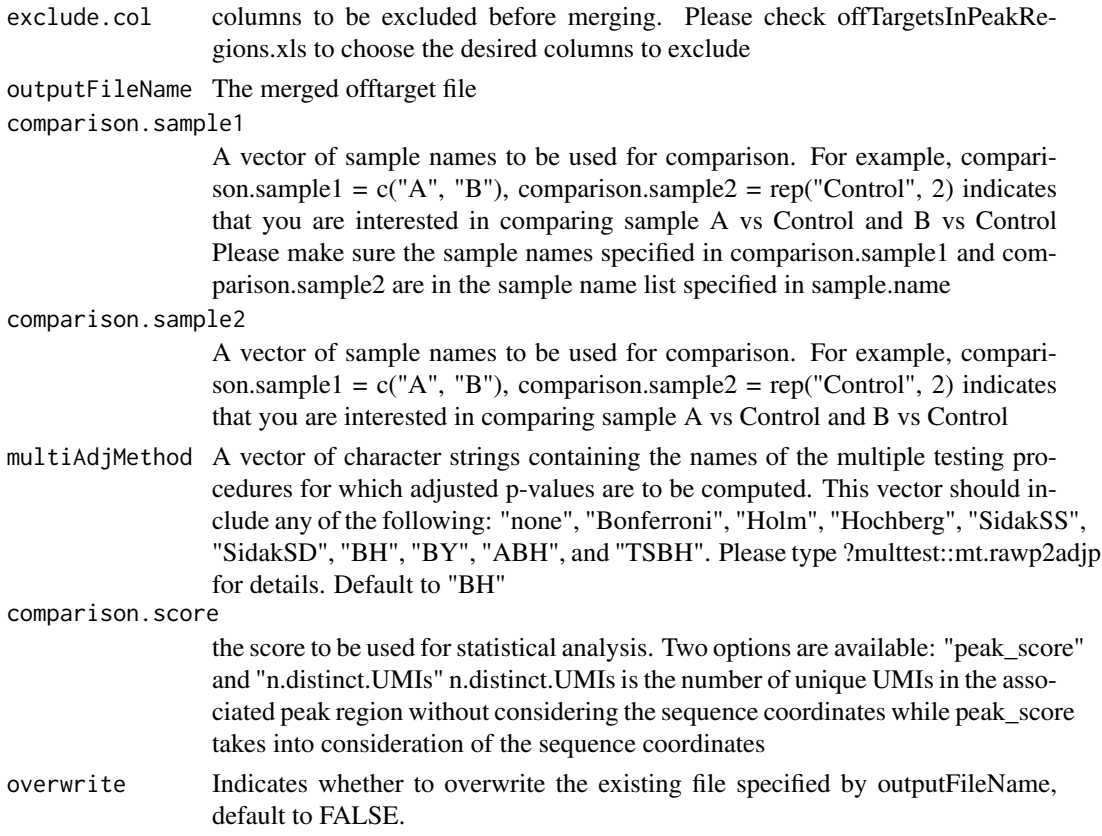

# Details

Please note that by default, merged file will only contain peaks with offtargets found in the genome in GUIDEseqAnalysis function.

# Value

a data frame containing all off-targets from all samples merged by the columns specified in common.col. Sample specific columns have sample.name concatenated to the original column name, e.g., peak\_score becomes sample1.peak\_score.

# Author(s)

Lihua Julie Zhu

```
offtarget.folder <- system.file("extdata",
      c("sample1-17", "sample2-18", "sample3-19"),
     package = "GUIDEseq")
 mergedOfftargets <-
    combineOfftargets(offtarget.folder = offtarget.folder,
    sample.name = c("Cas9Only", "WT-SpCas9", "SpCas9-MT3-ZFP"),
comparison.sample1 = c("Cas9Only", "SpCas9-MT3-ZFP"),
comparison.sample2 = rep("WT-SpCas9", 2),
    outputFileName = "TS2offtargets3Constructs.xlsx")
```
<span id="page-7-0"></span>

# Description

Compare Samples using Fisher's exact test

# Usage

```
compareSamples(
  df,
  col.count1,
  col.count2,
  total1,
  total2,
  multiAdjMethod = "BH",
  comparison.score = c("peak_score", "umi.count")
)
```
# Arguments

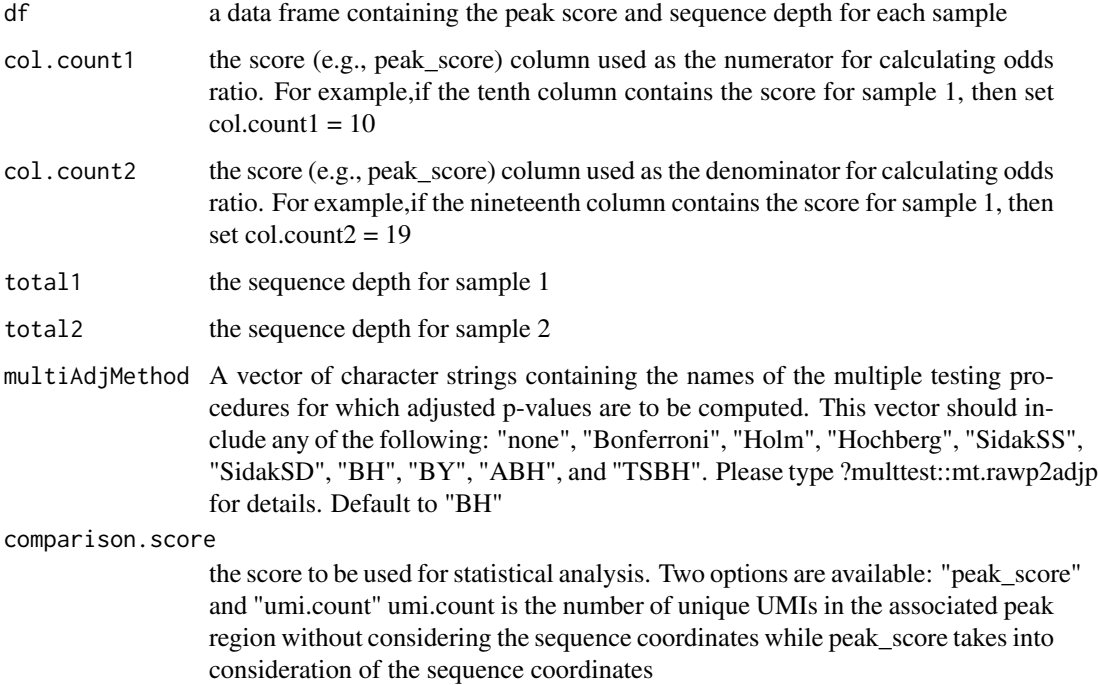

# Author(s)

Lihua Julie Zhu

<span id="page-8-0"></span>createBarcodeFasta *Create barcode as fasta file format for building bowtie1 index*

#### Description

Create barcode as fasta file format for building bowtie1 index to assign reads to each library with different barcodes. The bowtie1 index has been built for the standard GUIDE-seq protocol using the standard p5 and p7 index. It can be downloaded at http://mccb.umassmed.edu/GUIDEseq/barcode.bowtie1.index.tar.gz

# Usage

```
createBarcodeFasta(
  p5.index,
  p7.index,
  reverse.p7 = TRUE,
  reverse.p5 = FALSE,
  header = FALSE,
  outputFile = "barcodes.fa"
\lambda
```
# Arguments

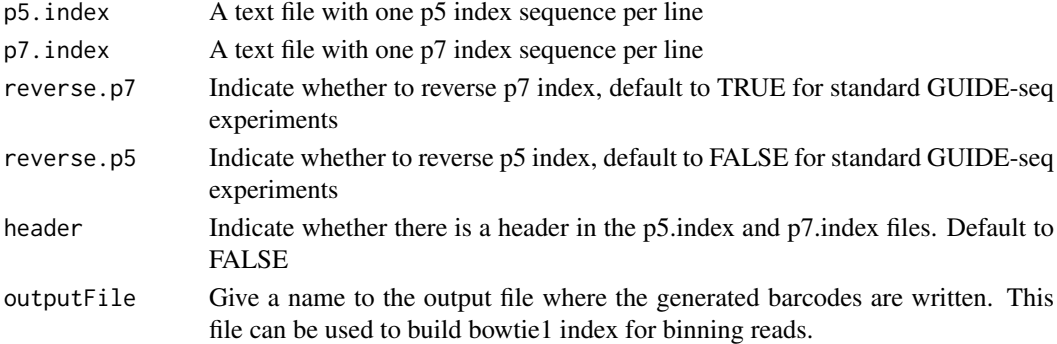

#### Note

Create barcode file to be used to bin the reads sequenced in a pooled lane

# Author(s)

Lihua Julie Zhu

```
p7 <- system.file("extdata", "p7.index",
      package = "GUIDEseq")
p5 <- system.file("extdata", "p5.index",
      package = "GUIDEseq")
outputFile <- "barcodes.fa"
createBarcodeFasta(p5.index = p5, p7.index = p7, reverse.p7 = TRUE,
    reverse.p5 = FALSE, outputFile = outputFile)
```
<span id="page-9-0"></span>

# Description

Parse pairwise alignment

#### Usage

```
getBestAlnInfo(
  offtargetSeq,
  pa.f,
  pa.r,
  gRNA.size = 20,
  PAM = "NGG",PAM.size = 3,
  insertion.symbol = "*"
)
```
#### Arguments

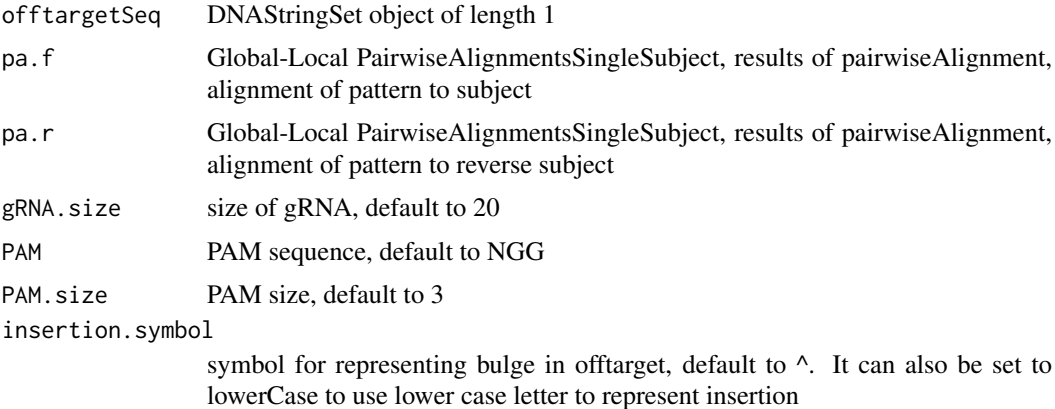

# Value

a dataframe with the following columns. offTarget: name of the offtarget peak\_score: place holder for storing peak score gRNA.name: place holder for storing gRNA name gRNAPlusPAM: place holder for storing gRNAPlusPAM sequence offTarget\_sequence: offTarget sequence with PAM in the right orientation. For PAM in the 3' prime location, offTarget is the sequence on the plus strand otherwise, is the sequence on the reverse strand seq.aligned: the aligned sequence without PAM guideAlignment2OffTarget: string representation of the alignment offTargetStrand: the strand of the offtarget mismatch.distance2PAM: mismatch distance to PAM start n.PAM.mismatch: number of mismatches in PAM n.guide.mismatch: number of mismatches in the gRNA not including PAM PAM.sequence: PAM in the offtarget offTarget\_Start: offtarget start offTarget\_End: offTarget end chromosome: place holder for storing offtarget chromosome pos.mismatch: mismatch positions with the correct PAM orientation, i.e., indexed form distal to proximal of PAM pos.indel: indel positions starting with deletions in the gRNA followed by those in the offtarget pos.insertion: Insertion positions in the gRNA Insertion positions are counted from distal to proximal of PAM For example, 5 means the 5th position is an insertion in gRNA pos.deletion: Deletion in the gRNA Deletion

#### <span id="page-10-0"></span>getPeaks 11

positions are counted from distal to proximal of PAM For example, 5 means the 5th position is a deletion in gRNA n.insertion: Number of insertions in the RNA. Insertions in gRNA creates bulged DNA base n.deletion: Number of deletions in the RNA. Deletions in gRNA creates bulged DNA base

# Author(s)

Lihua Julie Zhu

getPeaks *Obtain peaks from GUIDE-seq*

# Description

Obtain strand-specific peaks from GUIDE-seq

# Usage

```
getPeaks(
  gr,
  window.size = 20L,
  step = 20L,
  bg.window.size = 5000L,
  min.reads = 10L,min.SNratio = 2,
  maxP = 0.05,
  stats = c("poisson", "nbinom"),
 p.adjust.methods = c("none", "BH", "holm", "hochberg", "hommel", "bonferroni", "BY",
    "fdr")
)
```
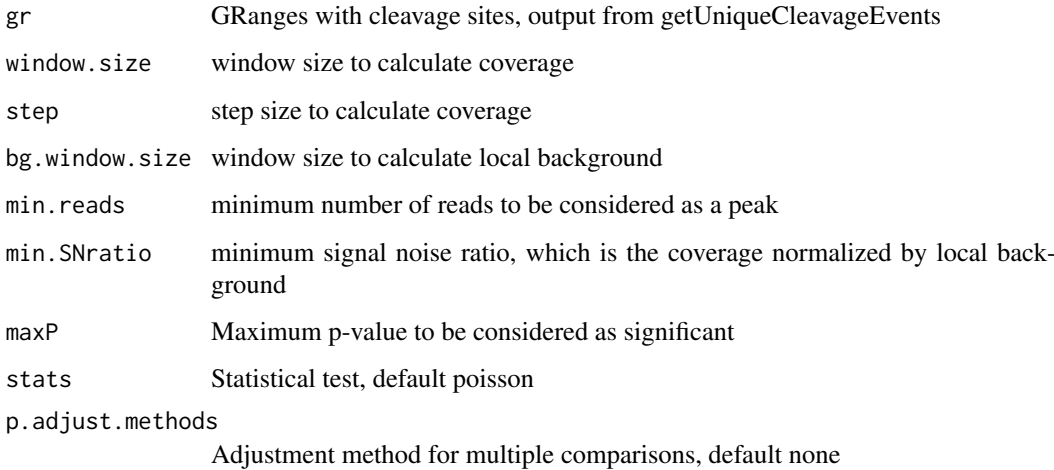

# <span id="page-11-0"></span>Value

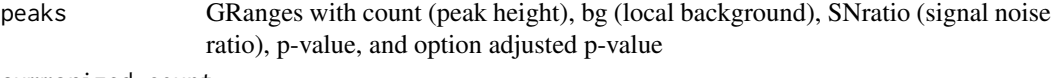

summarized.count

A data frame contains the same information as peaks except that it has all the sites without filtering.

# Author(s)

Lihua Julie Zhu

# Examples

```
if (interactive())
{
    data(uniqueCleavageEvents)
    peaks <- getPeaks(uniqueCleavageEvents$cleavage.gr,
        min.reads = 80)
    peaks$peaks
}
```
getUniqueCleavageEvents

*Using UMI sequence to obtain the starting sequence library*

# Description

PCR amplification often leads to biased representation of the starting sequence population. To track the sequence tags present in the initial sequence library, a unique molecular identifier (UMI) is added to the 5 prime of each sequence in the staring library. This function uses the UMI sequence plus the first few sequence from R1 reads to obtain the starting sequence library.

#### Usage

```
getUniqueCleavageEvents(
 alignment.inputfile,
 umi.inputfile,
 alignment.format = c("auto", "bam", "bed"),
 umi.header = FALSE,
  read.ID.co1 = 1,
 umi.col = 2,
 umi.sep = "\t",
 keep.chrM = FALSE,
 keep.R1only = TRUE,keep.R2only = TRUE,
  concordant.strand = TRUE,
 max.paired.distance = 1000,
 min.mapping.quality = 30,
 max.R1.len = 130,max.R2.length = 130,
```

```
apply.both.max.len = FALSE,
  same.chromosome = TRUE,
  distance.inter.chrom = -1,
  min.R1.png mapped = 20,
  min.R2.mapped = 20,apply.both.min.mapped = FALSE,
  max.duplicate.distance = 0L,
  umi.plus.R1start.unique = TRUE,
  umi.plus.R2start.unique = TRUE,
  min.umi.count = 5L,
  max.umi.count = 100000L,
  min.read.coverage = 1L,
  n.cores.max = 6,outputDir,
  removeDuplicate = TRUE,
  ignoreTagmSite = FALSE,
  ignoreUMI = FALSE
\lambda
```
# Arguments

alignment.inputfile

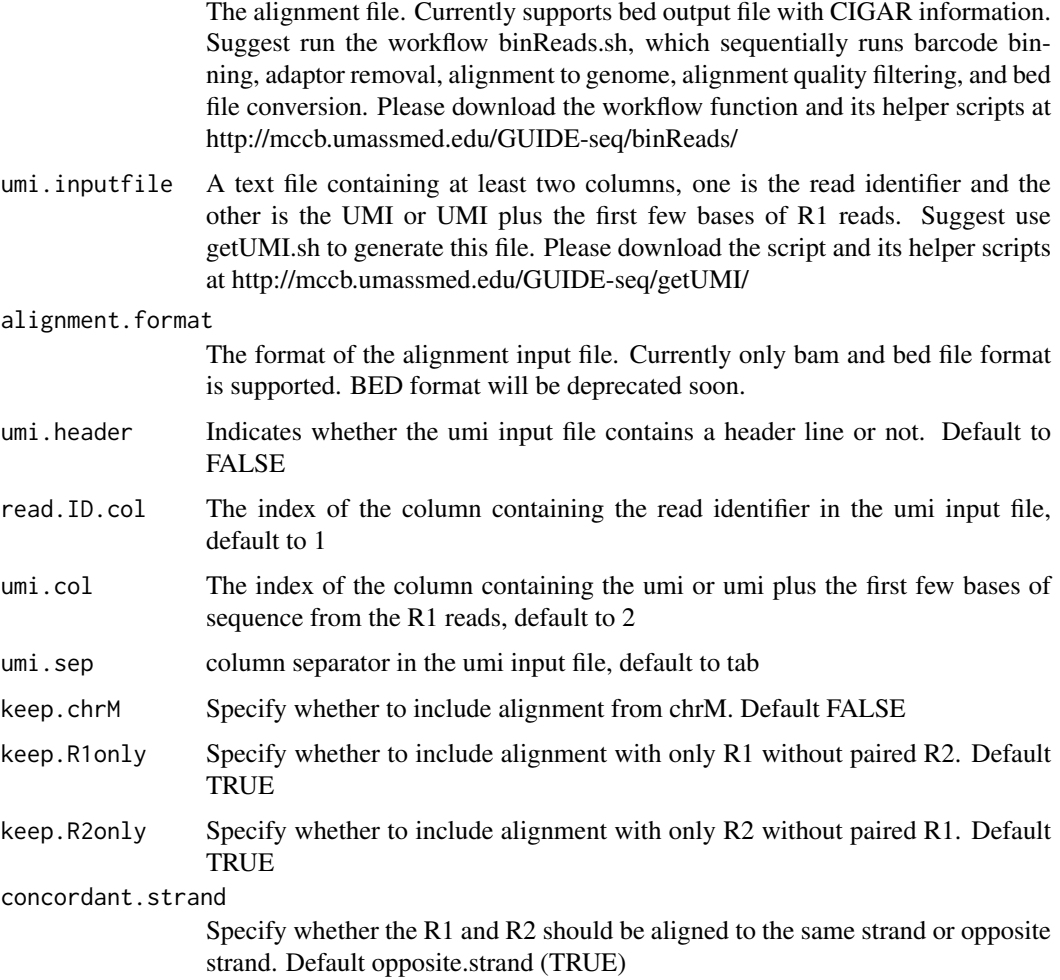

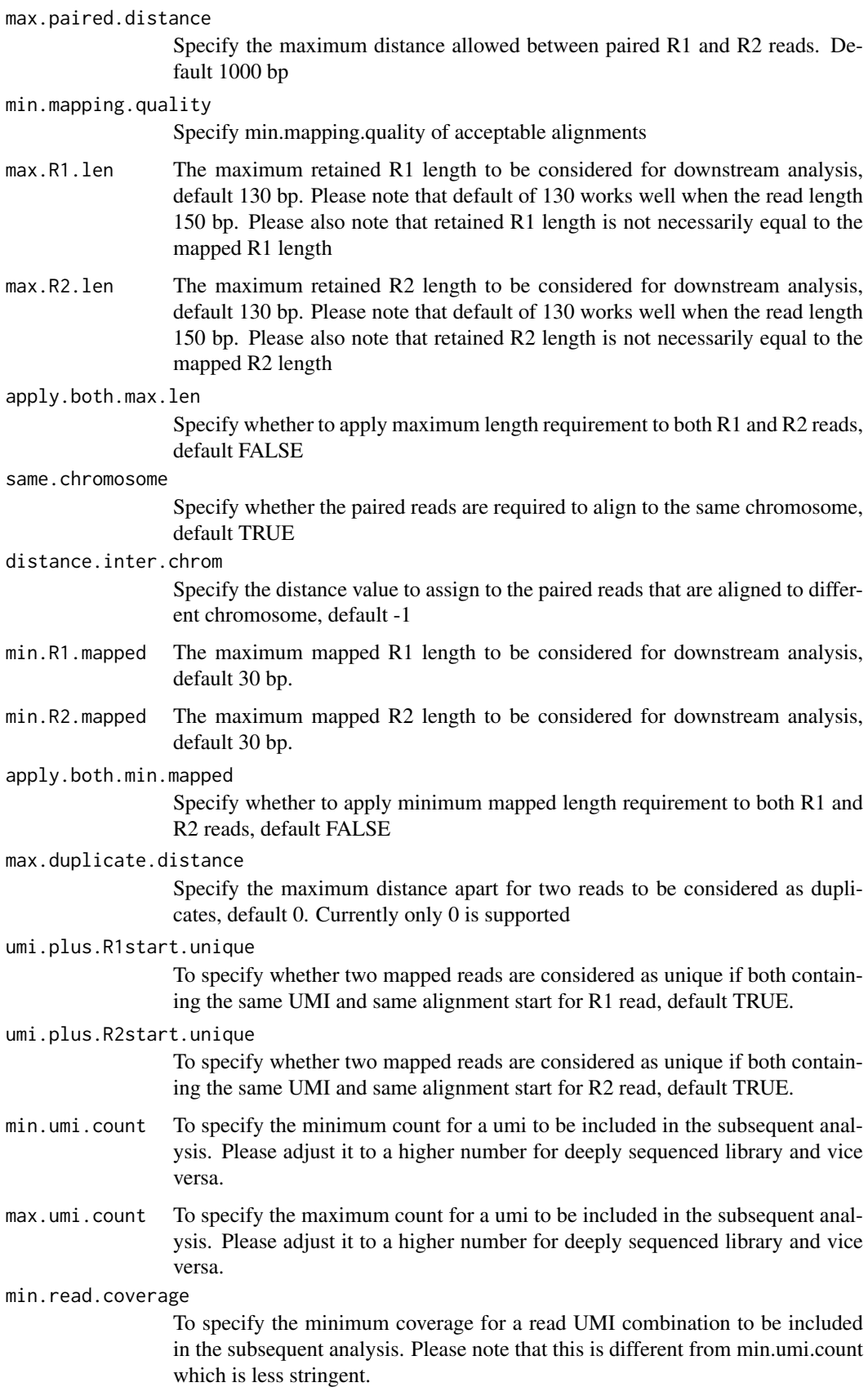

n.cores.max Indicating maximum number of cores to use in multi core mode, i.e., parallel processing, default 6. Please set it to 1 to disable multicore processing for small dataset.

outputDir output Directory to save the figures

removeDuplicate

default to TRUE. Set it to FALSE if PCR duplicates not to be removed for testing purpose.

- ignoreTagmSite default to FALSE. To collapse reads with the same integration site and UMI but with different tagmentation site, set the option to TRUE.
- ignoreUMI default to FALSE. To collapse reads with the same integration and tagmentation site but with different UMIs, set the option to TRUE and retain the UMI that appears most frequently for each combination of integration and tagmentation site. In case of ties, randomly select one UMI.

# Value

- cleavage.gr Cleavage sites with one site per UMI as GRanges with metadata column total set to 1 for each range
- unique.umi.plus.R2

a data frame containing unique cleavage site from R2 reads mapped to plus strand with the following columns: seqnames (chromosome), start (cleavage/Integration site), strand, UMI (unique molecular identifier), and UMI read duplication level (min.read.coverage can be used to remove UMI-read with very low coverage)

#### unique.umi.minus.R2

a data frame containing unique cleavage site from R2 reads mapped to minus strand with the same columns as unique.umi.plus.R2

unique.umi.plus.R1

a data frame containing unique cleavage site from R1 reads mapped to minus strand without corresponding R2 reads mapped to the plus strand, with the same columns as unique.umi.plus.R2

unique.umi.minus.R1

a data frame containing unique cleavage site from R1 reads mapped to plus strand without corresponding R2 reads mapped to the minus strand, with the same columns as unique.umi.plus.R2

align.umi a data frame containing all the mapped reads with the following columns. read-Name (read ID), chr.x (chromosome of readSide.x/R1 read), start.x (start of eadSide.x/R1 read), end.x (end of eadSide.x/R1 read), mapping.qual.x (mapping quality of readSide.x/R1 read), strand.x (strand of readSide.x/R1 read), cigar.x (CIGAR of readSide.x/R1 read) , readSide.x (1/R1), chr.y (chromosome of readSide.y/R2 read) start.y (start of readSide.y/R2 read), end.y (end of readSide.y/R2 read), mapping.qual.y (mapping quality of readSide.y/R2 read), strand.y (strand of readSide.y/R2 read), cigar.y (CIGAR of readSide.y/R2 read), readSide.y (2/R2) R1.base.kept (retained R1 length), R2.base.kept (retained R2 length), distance (distance between mapped R1 and R2), UMI (unique molecular identifier (umi) or umi with the first few bases of R1 read)

#### Author(s)

Lihua Julie Zhu

#### <span id="page-15-0"></span>References

Shengdar Q Tsai and J Keith Joung et al. GUIDE-seq enables genome-wide profiling of off-target cleavage by CRISPR-Cas nucleases. Nature Biotechnology 33, 187 to 197 (2015)

# See Also

getPeaks

# Examples

```
if(interactive())
{
    umiFile <- system.file("extdata", "UMI-HEK293_site4_chr13.txt",
      package = "GUIDEseq")
    alignFile <- system.file("extdata","bowtie2.HEK293_site4_chr13.sort.bam" ,
       package = "GUIDEseq")
    cleavages <- getUniqueCleavageEvents(
       alignment.inputfile = alignFile , umi.inputfile = umiFile,
       n.cores.max = 1)names(cleavages)
    #output a summary of duplicate counts for sequencing saturation assessment
    table(cleavages$umi.count.summary$n)
}
```
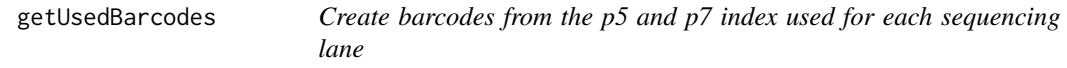

# Description

Create barcodes from the p5 and p7 index for assigning reads to each barcode

# Usage

```
getUsedBarcodes(
  p5.index,
  p7.index,
  header = FALSE,
  reverse.p7 = TRUE,
  reverse.p5 = FALSE,
  outputFile
\lambda
```
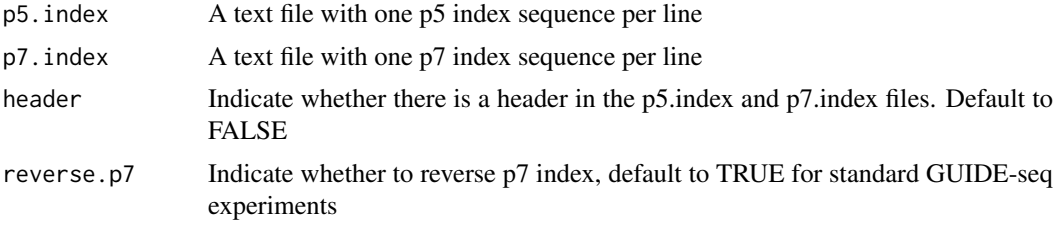

```
outputFile Give a name to the output file where the generated barcodes are written
```
# Value

DNAStringSet

# Note

Create barcode file to be used to bin the reads sequenced in a pooled lane

#### Author(s)

Lihua Julie Zhu

# Examples

```
p7 <- system.file("extdata", "p7.index",
      package = "GUIDEseq")
p5 <- system.file("extdata", "p5.index",
      package = "GUIDEseq")
outputFile <- "usedBarcode"
getUsedBarcodes(p5.index = p5, p7.index = p7, reverse.p7 = TRUE,reverse.p5 = FALSE, outputFile = outputFile)
```
GUIDEseqAnalysis *Analysis pipeline for GUIDE-seq dataset*

#### Description

A wrapper function that uses the UMI sequence plus the first few bases of each sequence from R1 reads to estimate the starting sequence library, piles up reads with a user defined window and step size, identify the insertion sites (proxy of cleavage sites), merge insertion sites from plus strand and minus strand, followed by off target analysis of extended regions around the identified insertion sites.

# Usage

```
GUIDEseqAnalysis(
  alignment.inputfile,
  umi.inputfile,
  alignment.format = c("auto", "bam", "bed"),
  umi.header = FALSE,
  read.ID.co1 = 1L,
  umi.col = 2L,
  umi.sep = "\iotat",
  BSgenomeName,
  gRNA.file,
  outputDir,
  n.cores.max = 1L,keep.chrM = FALSE,
```

```
keep.R1only = TRUE,
keep.R2only = TRUE,concordant.strand = TRUE,
max.paired.distance = 1000L,
min.mapping.quality = 30L,
max.R1.len = 130L,
max.R2.len = 130L,
min.umi.count = 1L,
max.umi.count = 100000L,
min.read.coverage = 1L,
apply.both.max.len = FALSE,
same.chromosome = TRUE,
distance.inter.chrom = -1L,
min.R1. mapped = 20L,
min.R2.mapped = 20L,
apply.both.min.mapped = FALSE,
max.duplicate.distance = <math>0L</math>,umi.plus.R1start.unique = TRUE,
umi.plus.R2start.unique = TRUE,
window.size = 20L,
step = 20L,
bg.window.size = 5000L,
min.reads = 5L,
min.reads.per.lib = 1L,
min.peak.score.1strandOnly = 5L,
min.SNratio = 2,
maxP = 0.01,
stats = c("poisson", "nbinom"),
p.adjust.methods = c("none", "BH", "holm", "hochberg", "hommel", "bonferroni", "BY",
  "fdr"),
distance.threshold = 40L,
max.overlap.plusSig.minusSig = 30L,
plus.strand.start.gt.minus.strand.end = TRUE,
keepPeaksInBothStrandsOnly = TRUE,
gRNA.format = "fasta",overlap.gRNA.positions = c(17, 18),
upstream = 25L,
downstream = 25L,
PAM.size = 3L,
gRNA.size = 20L,
PAM = "NGG",PAM.pattern = "NNN$",
max.mismatch = 6L,
allowed.mismatch.PAM = 2L,
overwrite = TRUE,
weights = c(0, 0, 0.014, 0, 0, 0.395, 0.317, 0, 0.389, 0.079, 0.445, 0.508, 0.613,
  0.851, 0.732, 0.828, 0.615, 0.804, 0.685, 0.583),
orderOfftargetsBy = c("peak_score", "predicted_cleavage_score", "n.guide.mismatch"),
descending = TRUE,
keepTopOfftargetsOnly = TRUE,
keepTopOfftargetsBy = c("predicted_cleavage_score", "n.mismatch"),
scoring.method = c("Hsu-Zhang", "CFDscore"),
```

```
subPAM.activity = hash(AA = \theta, AC = \theta, AG = \theta.259259259, AT = \theta, CA = \theta, CC = \theta, CG =
 0.107142857, CT = 0, GA = 0.069444444, GC = 0.022222222, GG = 1, GT = 0.016129032, TA
  = 0, TC = 0, TG = 0.038961039, TT = 0),
subPAM.position = c(22, 23),
PAM.location = "3prime",
mismatch.activity.file = system.file("extdata",
  "NatureBiot2016SuppTable19DoenchRoot.csv", package = "CRISPRseek"),
bulge.activity.file = system.file("extdata",
  "NatureBiot2016SuppTable19DoenchRoot.xlsx", package = "GUIDEseq"),
txdb,
orgAnn,
mat,
includeBulge = FALSE,
max.n.bulge = 2L,
min.peak.score.bulge = 60L,
removeDuplicate = TRUE,
resume = FALSE,
ignoreTagmSite = FALSE,
ignoreUMI = FALSE
```

```
)
```
# Arguments

alignment.inputfile

The alignment file. Currently supports bam and bed output file with CIGAR information. Suggest run the workflow binReads.sh, which sequentially runs barcode binning, adaptor removal, alignment to genome, alignment quality filtering, and bed file conversion. Please download the workflow function and its helper scripts at http://mccb.umassmed.edu/GUIDE-seq/binReads/

umi.inputfile A text file containing at least two columns, one is the read identifier and the other is the UMI or UMI plus the first few bases of R1 reads. Suggest use getUMI.sh to generate this file. Please download the script and its helper scripts  $4.4.01$ UDE

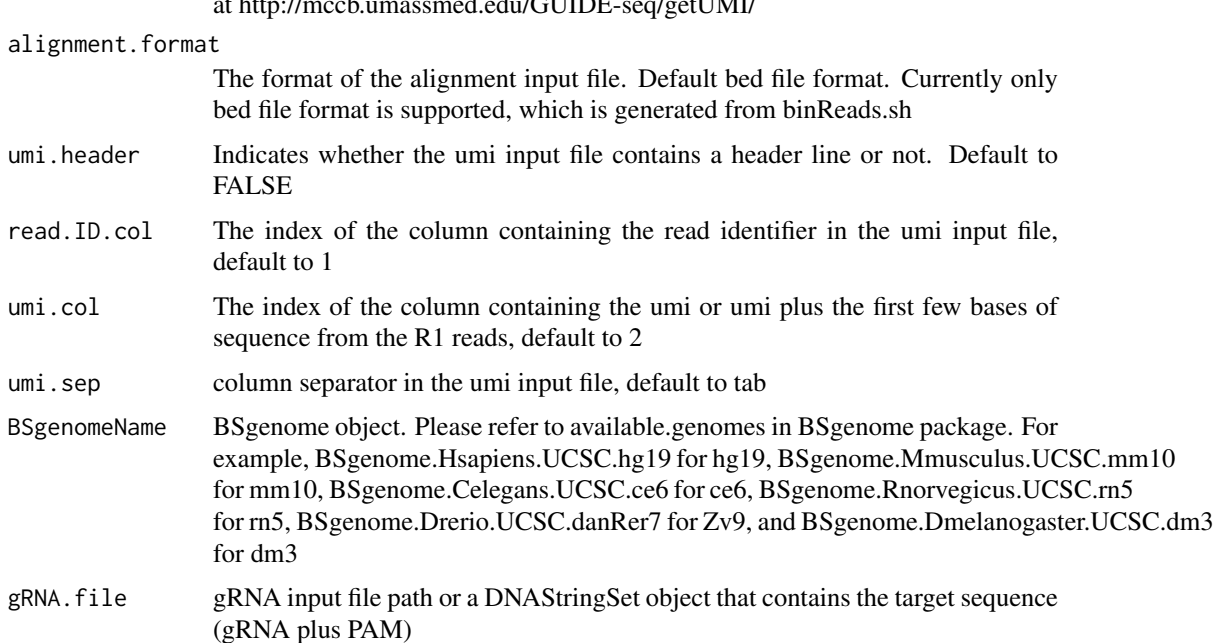

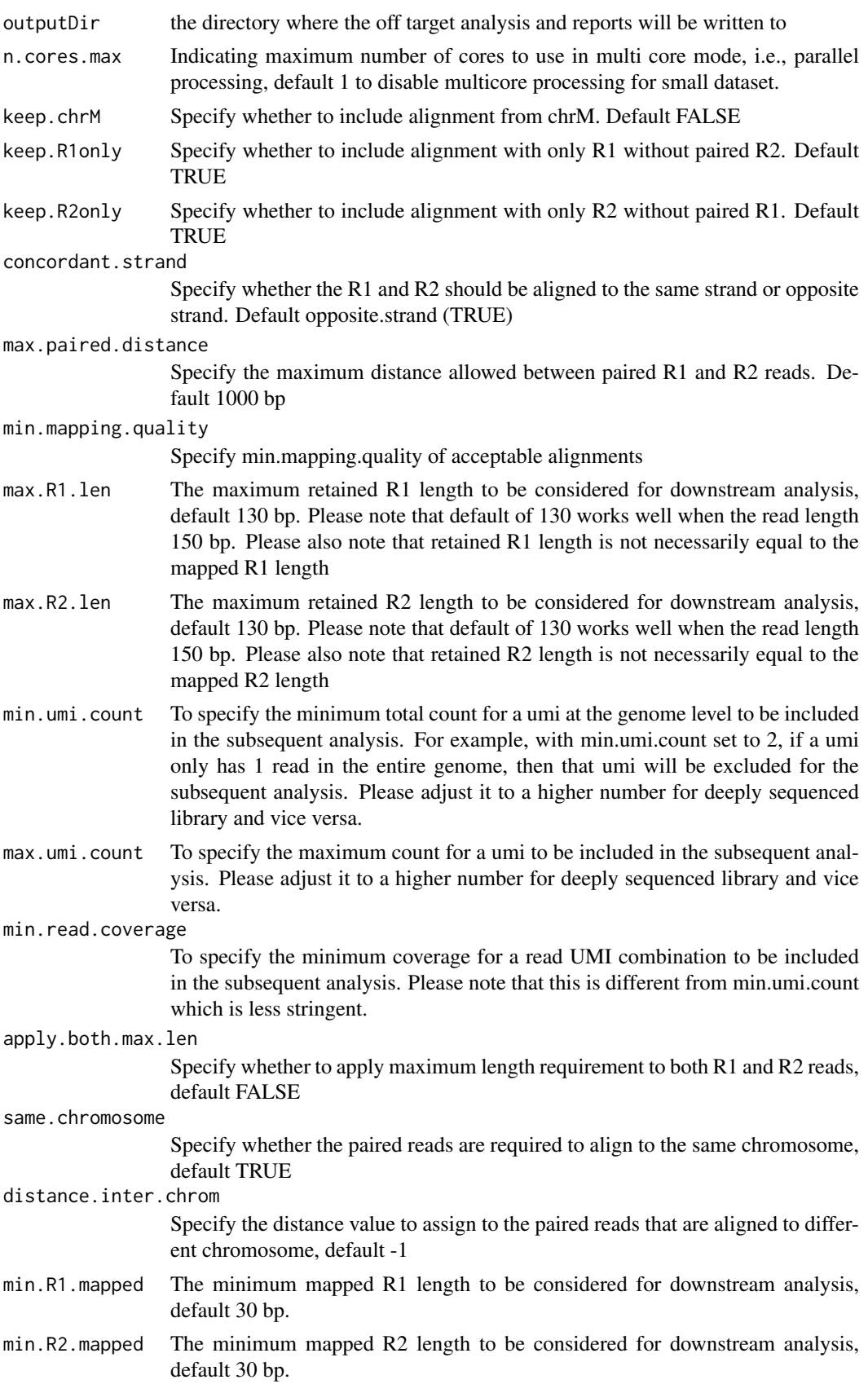

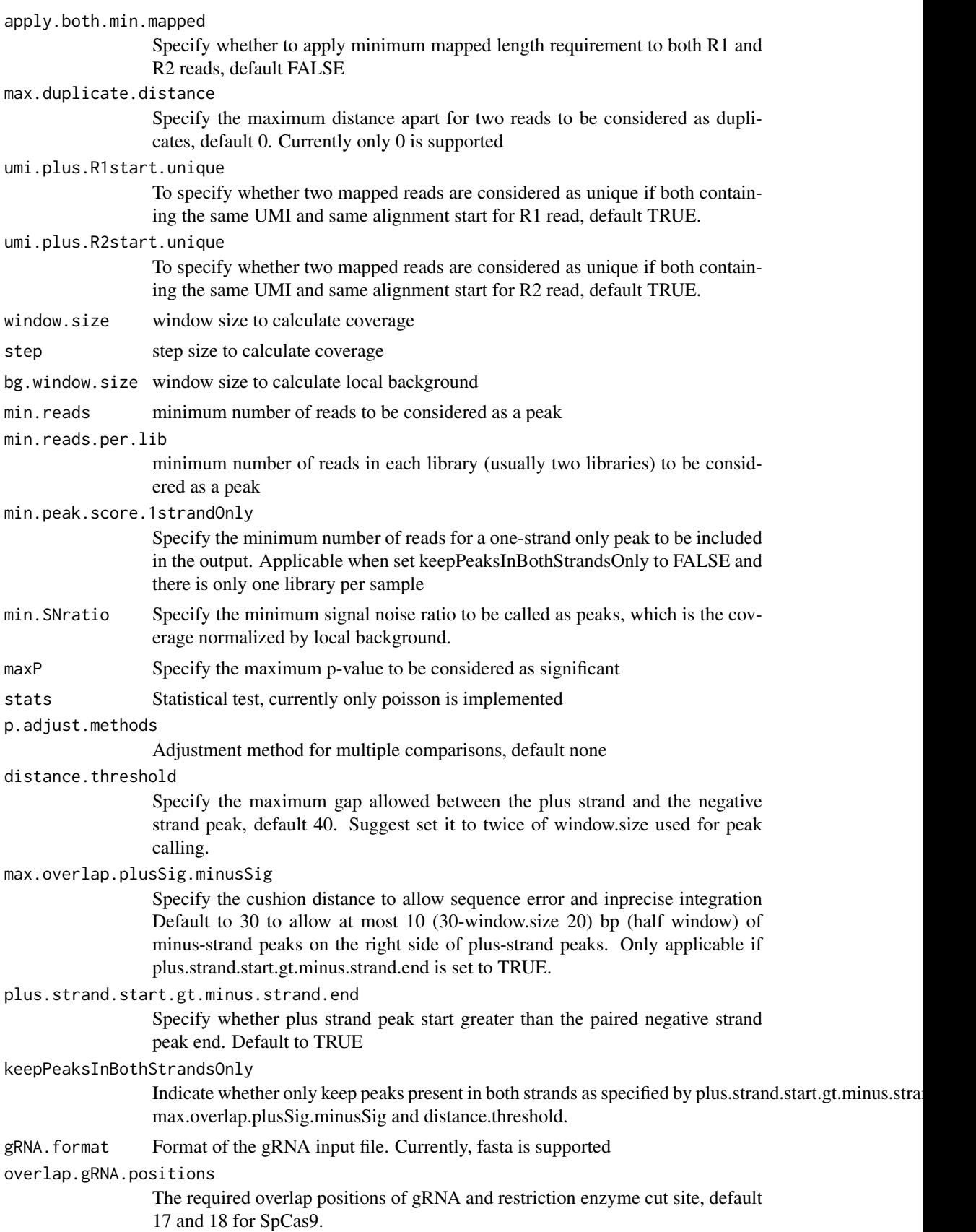

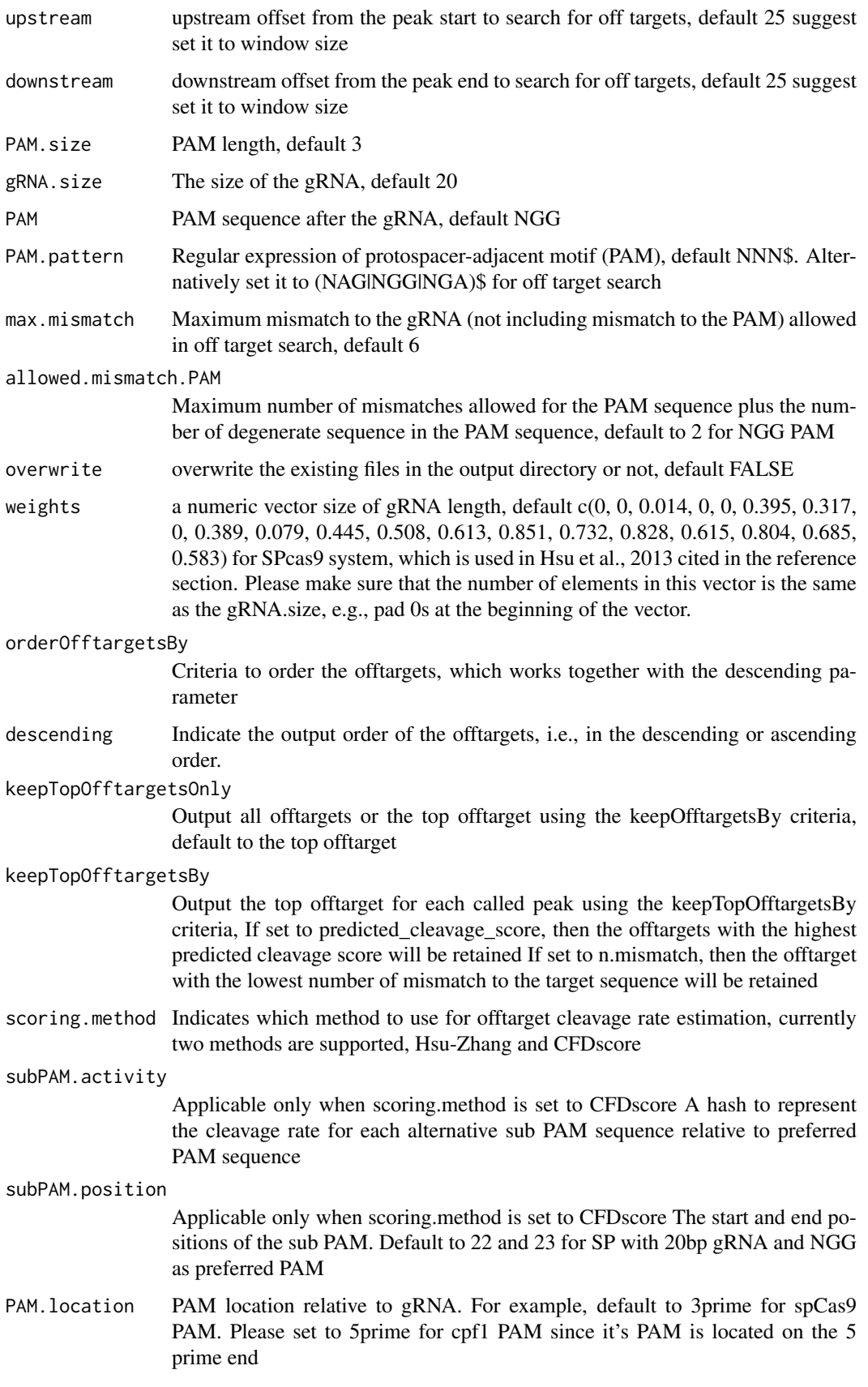

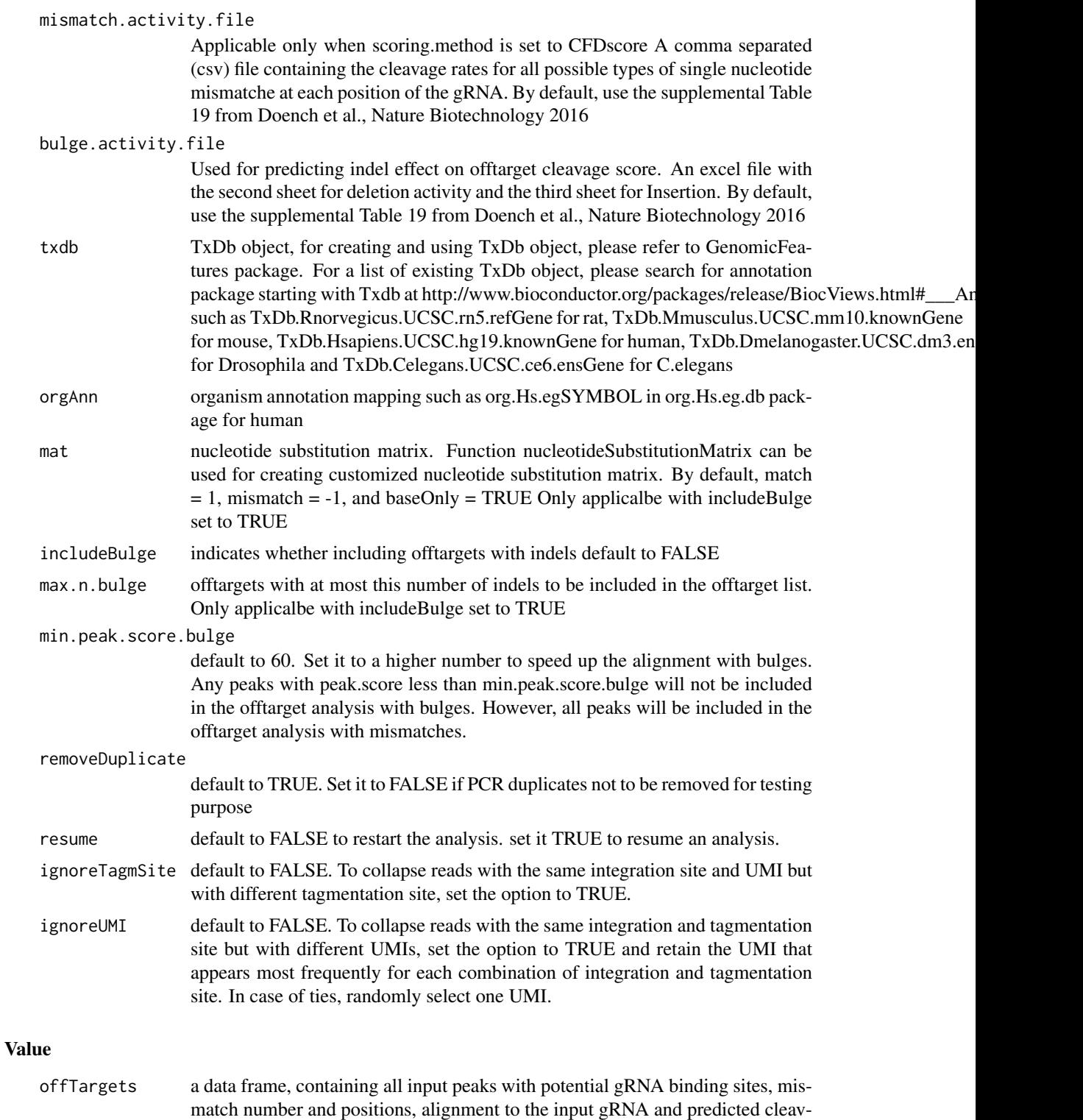

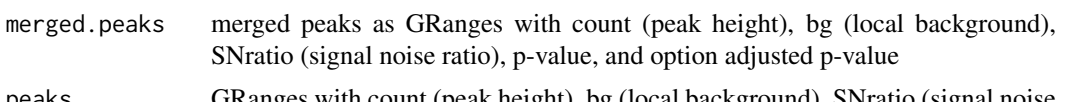

age score.

peaks GRanges with count (peak height), bg (local background), SNratio (signal noise ratio), p-value, and option adjusted p-value

<span id="page-23-0"></span>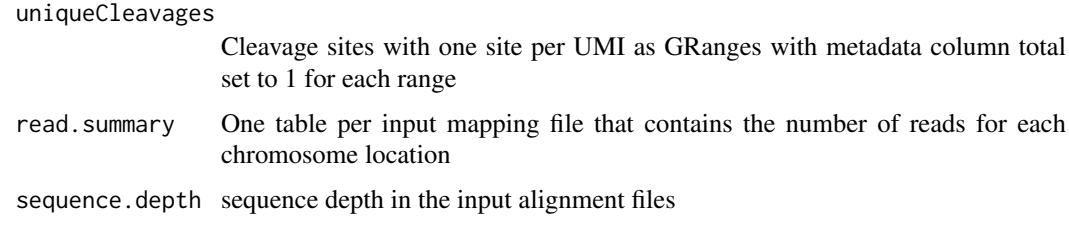

# Author(s)

Lihua Julie Zhu

#### References

Lihua Julie Zhu, Michael Lawrence, Ankit Gupta, Herve Pages, Alper Ku- cukural, Manuel Garber and Scot A. Wolfe. GUIDEseq: a bioconductor package to analyze GUIDE-Seq datasets for CRISPR-Cas nucleases. BMC Genomics. 2017. 18:379

#### See Also

getPeaks

# Examples

```
if(interactive())
```

```
{
```

```
library("BSgenome.Hsapiens.UCSC.hg19")
     umiFile <- system.file("extdata", "UMI-HEK293_site4_chr13.txt",
        package = "GUIDEseq")
     alignFile <- system.file("extdata","bowtie2.HEK293_site4_chr13.sort.bam" ,
         package = "GUIDEseq")
     gRNA.file <- system.file("extdata","gRNA.fa", package = "GUIDEseq")
     guideSeqRes <- GUIDEseqAnalysis(
        alignment.inputfile = alignFile,
        umi.inputfile = umiFile, gRNA.file = gRNA.file,
        orderOfftargetsBy = "peak_score",
        descending = TRUE,
        keepTopOfftargetsBy = "predicted_cleavage_score",
         scoring.method = "CFDscore",
         BSgenomeName = Hsapiens, min.reads = 80, n.cores.max = 1)
     guideSeqRes$offTargets
     names(guideSeqRes)
}
```
mergePlusMinusPeaks *Merge peaks from plus strand and minus strand*

#### Description

Merge peaks from plus strand and minus strand with required orientation and within certain distance apart

#### mergePlusMinusPeaks 25

# Usage

```
mergePlusMinusPeaks(
  peaks.gr,
  peak.height.mcol = "count",
  bg.height.mcol = "bg",
  distance.threshold = 40L,
  max.overlap.plusSig.minusSig = 30L,
  plus.strand.start.gt.minus.strand.end = TRUE,
  output.bedfile
)
```
# Arguments

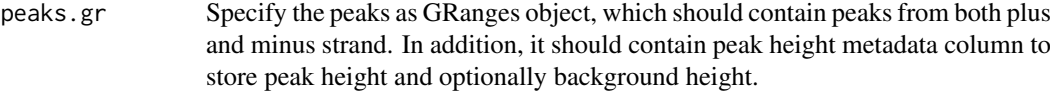

peak.height.mcol

Specify the metadata column containing the peak height, default to count

bg.height.mcol Specify the metadata column containing the background height, default to bg distance.threshold

> Specify the maximum gap allowed between the plus stranded and the negative stranded peak, default 40. Suggest set it to twice of window.size used for peak calling.

max.overlap.plusSig.minusSig

Specify the cushion distance to allow sequence error and inprecise integration Default to 30 to allow at most 10 (30-window.size 20) bp (half window) of minus-strand peaks on the right side of plus-strand peaks. Only applicable if plus.strand.start.gt.minus.strand.end is set to TRUE.

# plus.strand.start.gt.minus.strand.end

Specify whether plus strand peak start greater than the paired negative strand peak end. Default to TRUE

output.bedfile Specify the bed output file name, which is used for off target analysis subsequently.

#### Value

output a list and a bed file containing the merged peaks a data frame of the bed format

mergedPeaks.gr merged peaks as GRanges mergedPeaks.bed

merged peaks in bed format

# Author(s)

Lihua Julie Zhu

# References

Zhu L.J. et al. (2010) ChIPpeakAnno: a Bioconductor package to annotate ChIP-seq and ChIP-chip data. BMC Bioinformatics 2010, 11:237doi:10.1186/1471-2105-11-237. Zhu L.J. (2013) Integrative analysis of ChIP-chip and ChIP-seq dataset. Methods Mol Biol. 2013;1067:105-24. doi: 10.1007/978-1-62703-607-8\\_8.

# Examples

```
if (interactive())
{
    data(peaks.gr)
    mergedPeaks <- mergePlusMinusPeaks(peaks.gr = peaks.gr,
        output.bedfile = "mergedPeaks.bed")
    mergedPeaks$mergedPeaks.gr
    head(mergedPeaks$mergedPeaks.bed)
}
```
offTargetAnalysisOfPeakRegions

*Offtarget Analysis of GUIDE-seq peaks*

# Description

Finding offtargets around peaks from GUIDE-seq or around any given genomic regions

# Usage

```
offTargetAnalysisOfPeakRegions(
  gRNA,
  peaks,
  format = c("fasta", "bed"),
  peaks.withHeader = FALSE,
  BSgenomeName,
  overlap.gRNA.positions = c(17, 18),
  upstream = 25L,
  downstream = 25L,
  PAM.size = 3L,
  gRNA.size = 20L,
  PAM = "NGG",PAM.pattern = "NNN$",
  max.mismatch = 6L,
  outputDir,
  allowed.mismatch.PAM = 2L,
  overwrite = TRUE,
 weights = c(0, 0, 0.014, 0, 0, 0.395, 0.317, 0, 0.389, 0.079, 0.445, 0.508, 0.613,
    0.851, 0.732, 0.828, 0.615, 0.804, 0.685, 0.583),
  orderOfftargetsBy = c("predicted_cleavage_score", "n.mismatch"),
  descending = TRUE,
  keepTopOfftargetsOnly = TRUE,
  scoring.method = c("Hsu-Zhang", "CFDscore"),
 subPAM.activity = hash(AA = \theta, AC = \theta, AG = \theta.259259259, AT = \theta, CA = \theta, CC = \theta, CG =
  0.107142857, CT = 0, GA = 0.069444444, GC = 0.022222222, GG = 1, GT = 0.016129032, TA
    = 0, TC = 0, TG = 0.038961039, TT = 0),
  subPAM.position = c(22, 23),
  PAM.location = "3prime",
  mismatch.activity.file = system.file("extdata",
```
<span id="page-25-0"></span>

```
"NatureBiot2016SuppTable19DoenchRoot.csv", package = "CRISPRseek"),
  n.cores.max = 1
\lambda
```
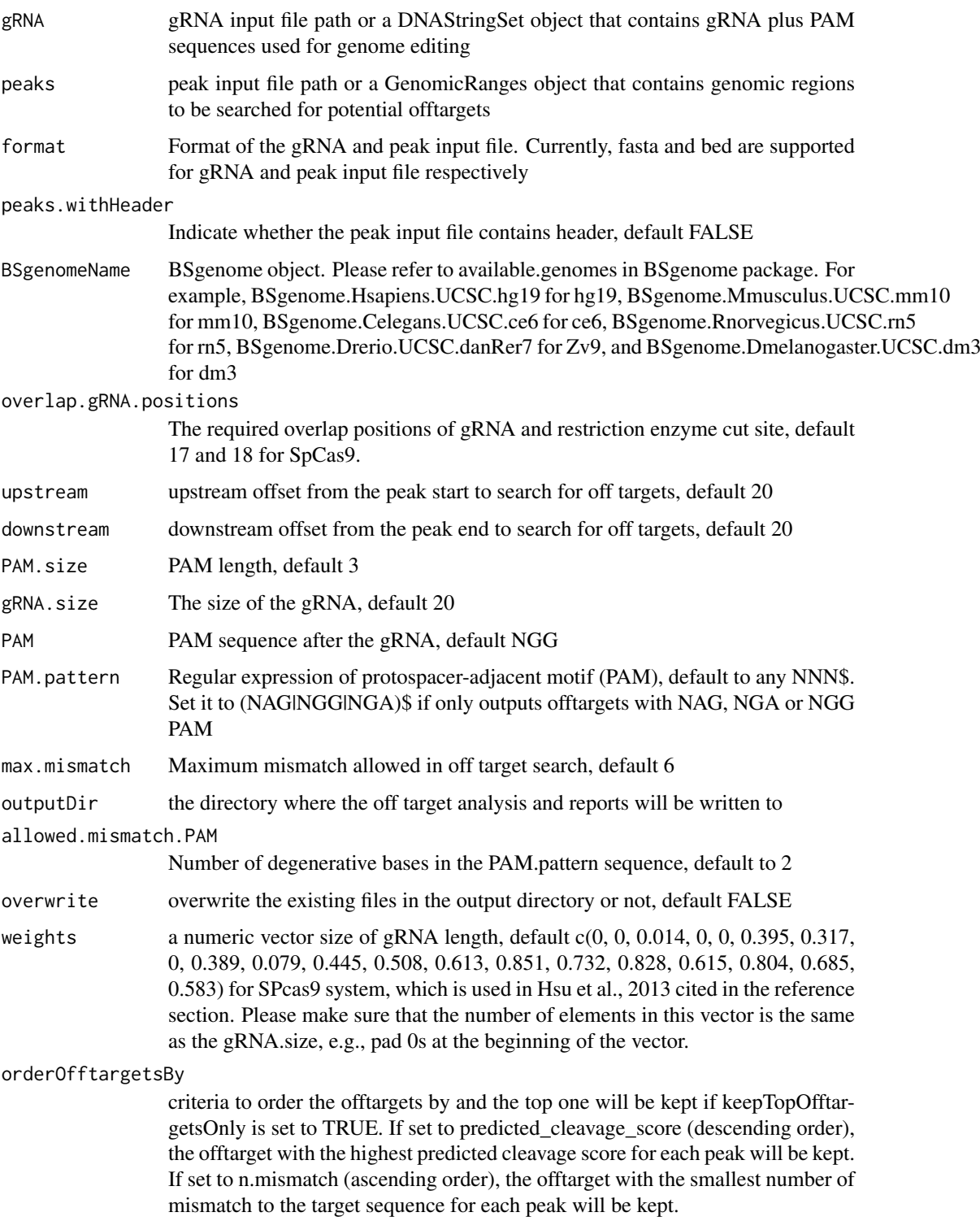

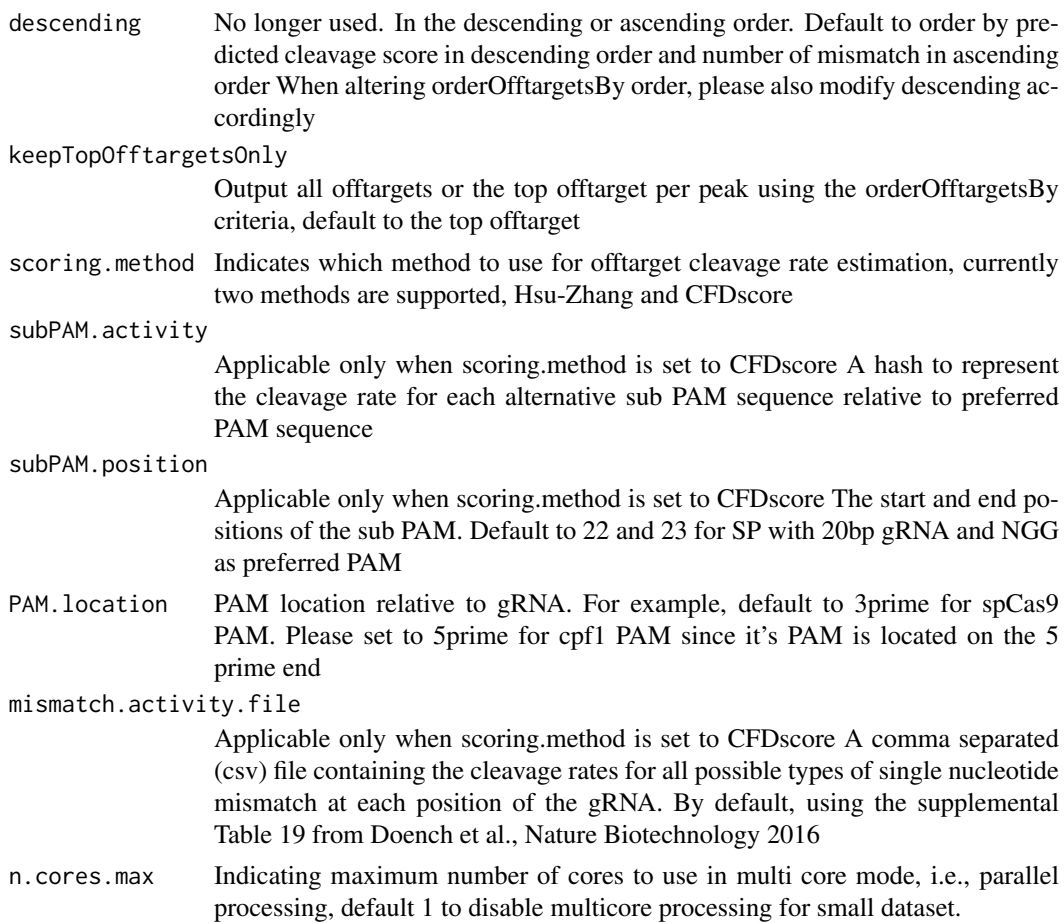

# Value

a tab-delimited file offTargetsInPeakRegions.tsv, containing all input peaks with potential gRNA binding sites, mismatch number and positions, alignment to the input gRNA and predicted cleavage score.

# Author(s)

Lihua Julie Zhu

# References

Patrick D Hsu, David A Scott, Joshua A Weinstein, F Ann Ran, Silvana Konermann, Vineeta Agarwala, Yinqing Li, Eli J Fine, Xuebing Wu, Ophir Shalem,Thomas J Cradick, Luciano A Marraffini, Gang Bao & Feng Zhang (2013) DNA targeting specificity of rNA-guided Cas9 nucleases. Nature Biotechnology 31:827-834 Lihua Julie Zhu, Benjamin R. Holmes, Neil Aronin and Michael Brodsky. CRISPRseek: a Bioconductor package to identify target-specific guide RNAs for CRISPR-Cas9 genome-editing systems. Plos One Sept 23rd 2014 Lihua Julie Zhu (2015). Overview of guide RNA design tools for CRISPR-Cas9 genome editing technology. Frontiers in Biology August 2015, Volume 10, Issue 4, pp 289-296

# See Also

**GUIDEseq** 

#### <span id="page-28-0"></span>offTargetAnalysisWithBulge 29

#### Examples

```
#### the following example is also part of annotateOffTargets.Rd
if (interactive())
{
   library("BSgenome.Hsapiens.UCSC.hg19")
   library(GUIDEseq)
   peaks <- system.file("extdata", "T2plus100OffTargets.bed",
       package = "CRISPRseek")
    gRNAs <- system.file("extdata", "T2.fa",
       package = "CRISPRseek")
   outputDir = getwd()
   offTargets <- offTargetAnalysisOfPeakRegions(gRNA = gRNAs, peaks = peaks,
       format=c("fasta", "bed"),
       peaks.withHeader = TRUE, BSgenomeName = Hsapiens,
       upstream = 25L, downstream = 25L, PAM.size = 3L, gRNA.size = 20L,
       orderOfftargetsBy = "predicted_cleavage_score",
       PAM = "NGG", PAM.pattern = "(NGG|NAG|NGA)$", max.mismatch = 2L,
       outputDir = outputDir,
       allowed.mismatch.PAM = 3, overwrite = TRUE
   )
}
```
offTargetAnalysisWithBulge

*offTarget Analysis With Bulges Allowed Finding offtargets around peaks from GUIDE-seq or around any given genomic regions with bulges allowed in gRNA or the DNA sequence of offTargets when aligning gRNA and DNA sequences.*

#### Description

offTarget Analysis With Bulges Allowed Finding offtargets around peaks from GUIDE-seq or around any given genomic regions with bulges allowed in gRNA or the DNA sequence of offTargets when aligning gRNA and DNA sequences.

#### Usage

```
offTargetAnalysisWithBulge(
 gRNA,
 gRNA.name,
 peaks,
 BSgenomeName,
 mat,
 peaks.withHeader = FALSE,
 peaks.format = "bed",
 gapOpening = 1L,
 gapExtension = 3L,
 max.DNA.bulge = 2L,
 max.mismatch = 10L,
 allowed.mismatch.PAM = 2L,
 upstream = 20L,
  downstream = 20L,
```

```
PAM.size = 3L,
  gRNA.size = 20L,
  PAM = "NGG",PAM.pattern = "NNN$",
  PAM.location = "3prime",
  mismatch.activity.file = system.file("extdata",
    "NatureBiot2016SuppTable19DoenchRoot.xlsx", package = "GUIDEseq")
\lambda
```
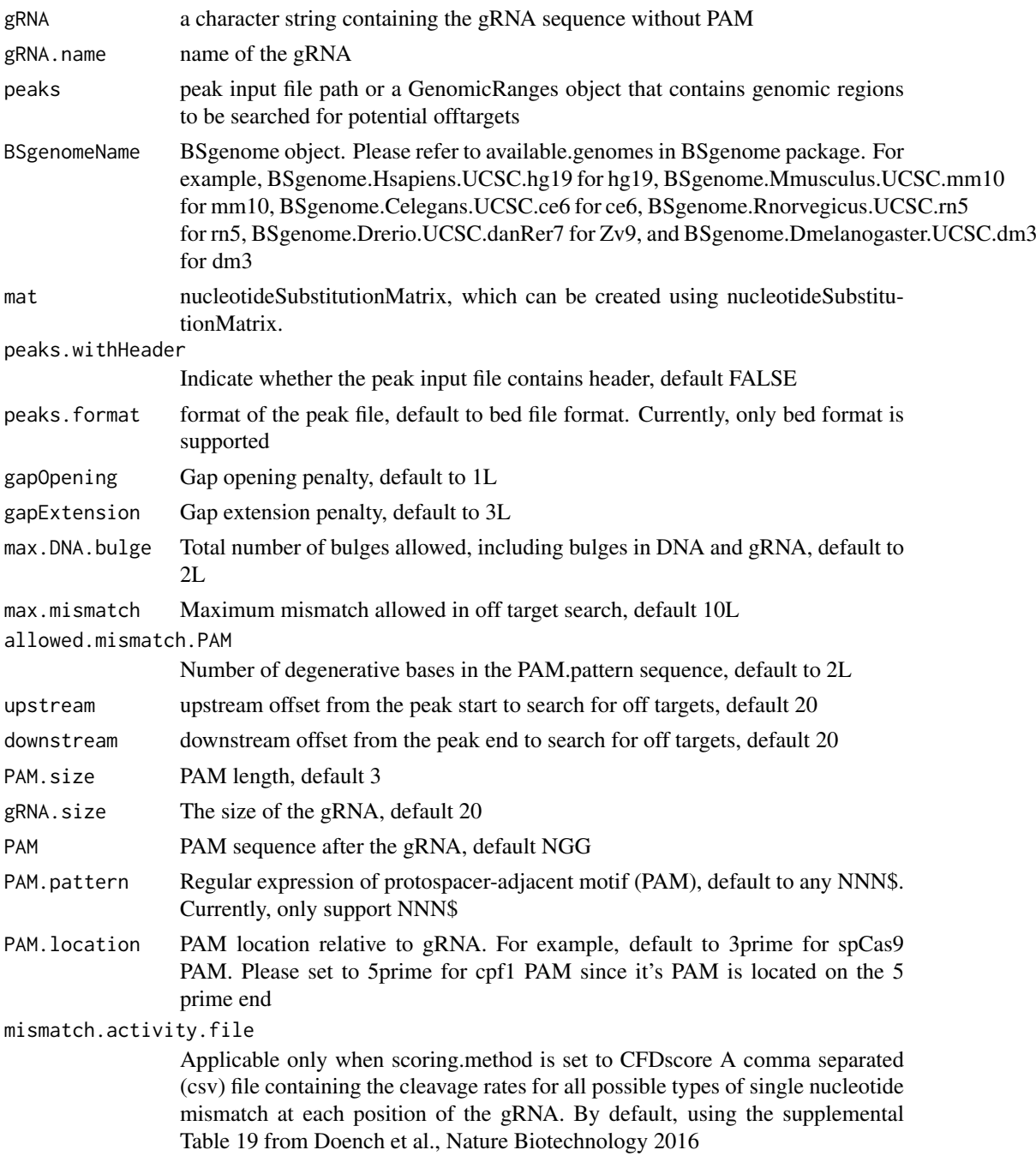

#### <span id="page-30-0"></span>peaks.gr 31

#### Author(s)

Lihua Julie Zhu

# Examples

```
if (interactive()) {
  library(GUIDEseq)
 peaks <- system.file("extdata","1450-chr14-chr2-bulge-test.bed", package = "GUIDEseq")
 mismatch.activity.file <-system.file("extdata", "NatureBiot2016SuppTable19DoenchRoot.xlsx",
   package = "GUIDEseq")
  gRNA <- "TGCTTGGTCGGCACTGATAG"
  gRNA.name <- "Test1450"
  library(BSgenome.Hsapiens.UCSC.hg38)
  temp <- offTargetAnalysisWithBulge(gRNA = gRNA, gRNA.name = gRNA.name,
    peaks = peaks, BSgenomeName = Hsapiens,
    mismatch.activity.file = mismatch.activity.file)
}
```
#### peaks.gr *example cleavage sites*

#### Description

An example data set containing cleavage sites (peaks) from getPeaks

#### Format

GRanges with count (peak height), bg (local background), SNratio (signal noise ratio), pvalue, and option adjusted p-value

# Value

peaks.gr GRanges with count (peak height), bg (local background), SNratio (signal noise ratio), p-value, and option adjusted p-value

#### Source

http://trace.ncbi.nlm.nih.gov/Traces/sra/?run=SRR1695644

```
data(peaks.gr)
names(peaks.gr)
peaks.gr
```
#### Description

A wrapper function that uses the UMI sequence plus the first few bases of each sequence from R1 reads to estimate the starting sequence library, piles up reads with a user defined window and step size, identify the insertion sites (proxy of cleavage sites), merge insertion sites from plus strand and minus strand, followed by off target analysis of extended regions around the identified insertion sites. Detailed information on additional parameters can be found in GUIDEseqAnalysis manual with help(GUIDEseqAnalysis).

# Usage

```
PEtagAnalysis(
  alignment.inputfile,
  umi.inputfile,
  BSgenomeName,
  gRNA.file,
  outputDir,
  keepPeaksInBothStrandsOnly = FALSE,
  txdb,
  orgAnn,
  PAM.size = 3L,
  gRNA.size = 20L,
  overlap.gRNA.positions = c(17, 18),
  PAM.location = "3prime",
  PBS.len = 10L,
  HA.len = 7L,
  ...
)
```
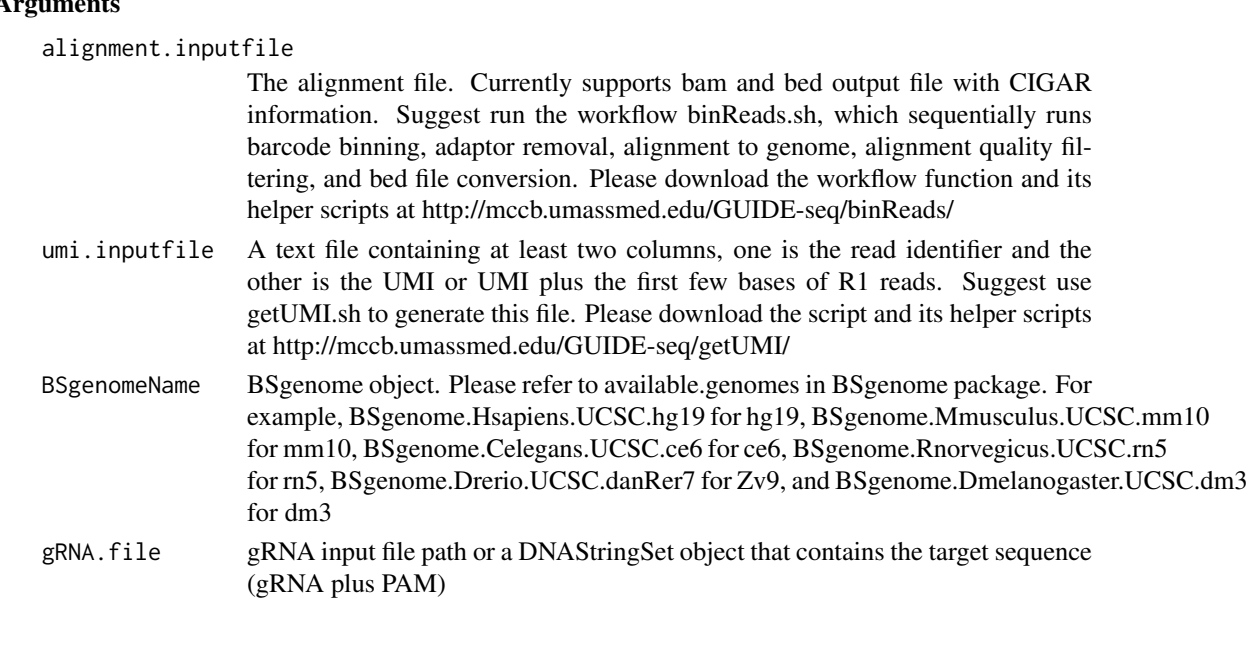

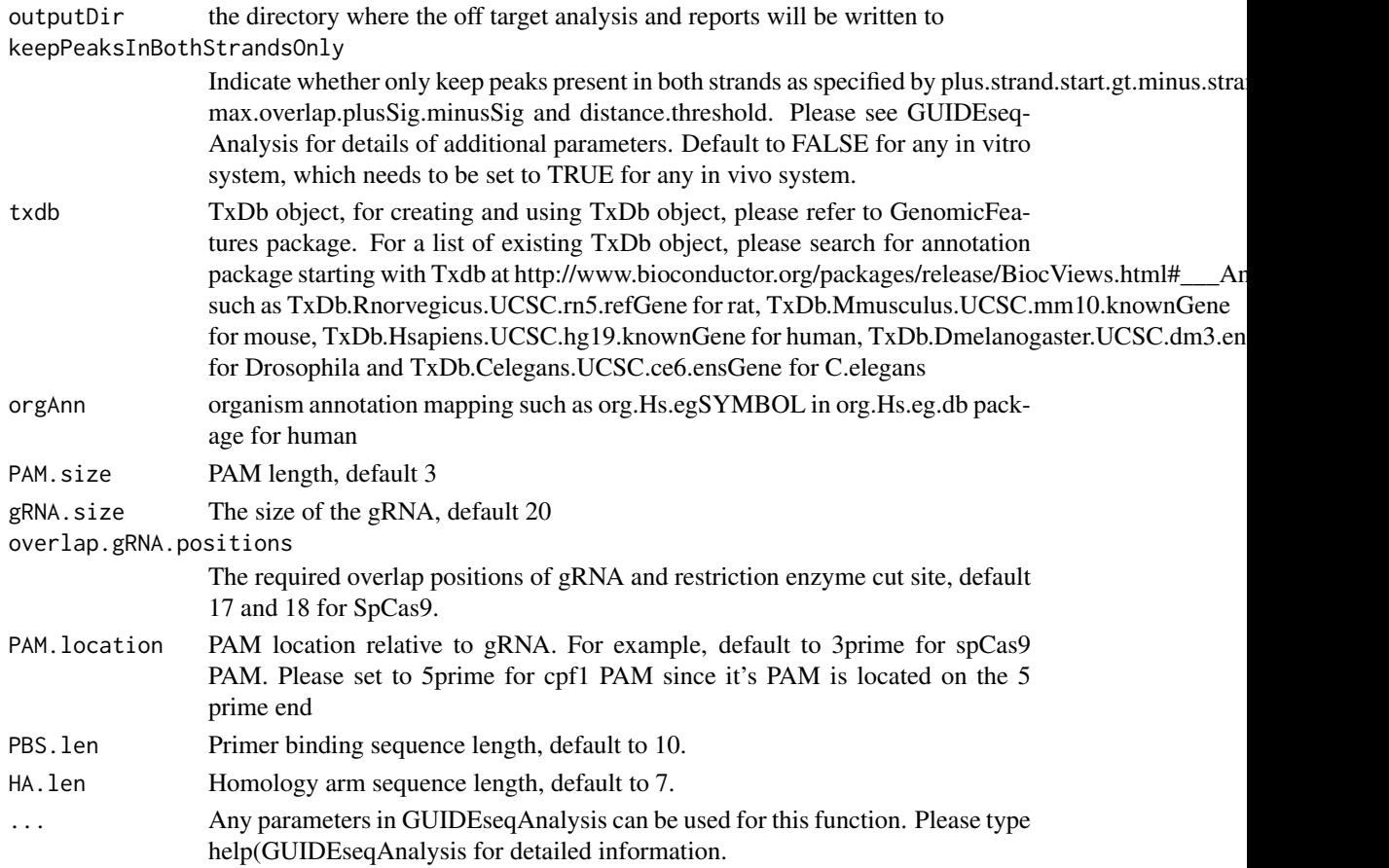

# Value

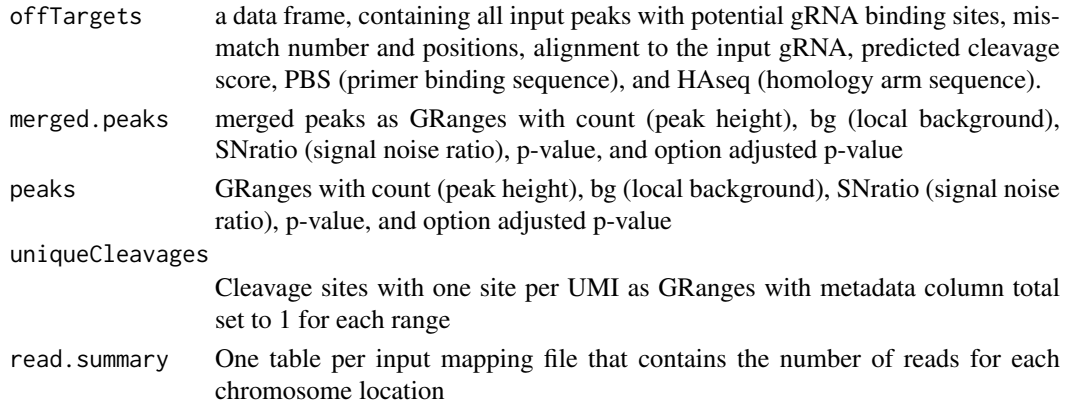

# Author(s)

Lihua Julie Zhu

# References

Lihua Julie Zhu, Michael Lawrence, Ankit Gupta, Herve Pages, Alper Ku- cukural, Manuel Garber and Scot A. Wolfe. GUIDEseq: a bioconductor package to analyze GUIDE-Seq datasets for CRISPR-Cas nucleases. BMC Genomics. 2017. 18:379

### See Also

GUIDEseqAnalysis

# Examples

```
if(!interactive())
   {
        library("BSgenome.Hsapiens.UCSC.hg19")
        library(TxDb.Hsapiens.UCSC.hg19.knownGene)
        library(org.Hs.eg.db)
        umiFile <- system.file("extdata", "UMI-HEK293_site4_chr13.txt",
          package = "GUIDEseq")
        alignFile <- system.file("extdata","bowtie2.HEK293_site4_chr13.sort.bam" ,
           package = "GUIDEseq")
        gRNA.file <- system.file("extdata","gRNA.fa", package = "GUIDEseq")
        PET.res <- PEtagAnalysis(
            alignment.inputfile = alignFile,
           umi.inputfile = umiFile,
           gRNA.file = gRNA.file,
           orderOfftargetsBy = "peak_score",
           descending = TRUE,
           keepTopOfftargetsBy = "predicted_cleavage_score",
            scoring.method = "CFDscore",
           BSgenomeName = Hsapiens,
            txdb = TxDb.Hsapiens.UCSC.hg19.knownGene,
           orgAnn = org.Hs.egSYMBOL,
           outputDir = "PEtagTestResults",
           min.reads = 80, n.cores.max = 1,
           keepPeaksInBothStrandsOnly = FALSE,
           PBS.len = 10L,
           HA.len = 7L
            \lambdaPET.res$offTargets
        names(PET.res)
   }
```
plotAlignedOfftargets *Plot offtargets aligned to the target sequence*

# Description

Plot offtargets aligned to the target sequence

# Usage

```
plotAlignedOfftargets(
  offTargetFile,
  sep = "\t",
  header = TRUE,
  gRNA.size = 20L,
  input.DNA.bulge.symbol = "^",
  input.RNA.bulge.symbol = "-",
```
<span id="page-33-0"></span>

```
input.match.symbol = ".",
plot.DNA.bulge.symbol = "DNA.bulge",
plot.RNA.bulge.symbol = "-",
plot.match.symbol = ".",
color.DNA.bulge = "red",
size.symbol = 3,
color.values = c(A = "#B5D33D", T = "#AE9CD6", C = "#6CA2EA", G = "#FED23F", `-` =
 "gray", = "white"),
PAM = "GGG",body.tile.height = 2.5,
header.tile.height = 3.6,
hline.offset = 3.8,
plot.top.n,
insertion.score.column = c("n.distinct.UMIs", "peak_score"),
insertion.score.column.prefix,
width.IR = 2.5,
width.RIR = 2.5,
family = "sans",
hjust = "middle",
vjust = 0.5
```
# Arguments

 $\lambda$ 

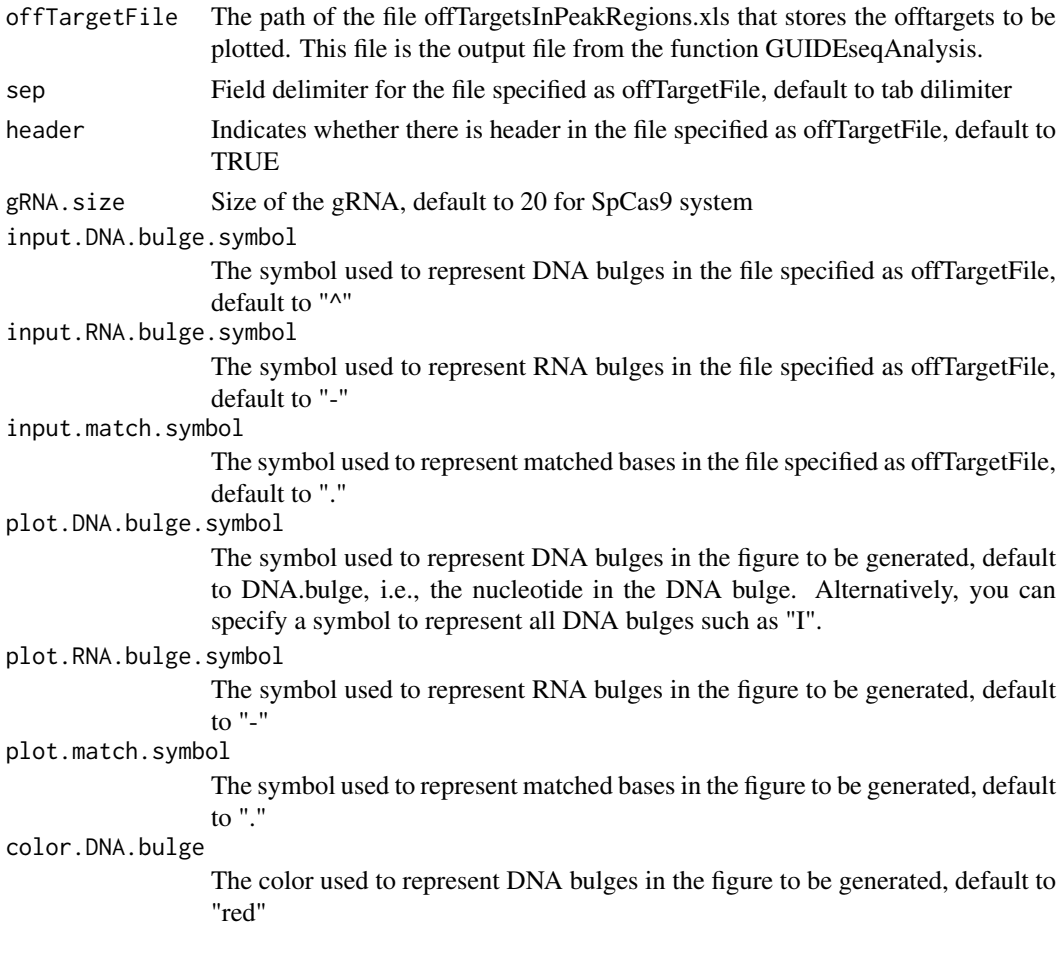

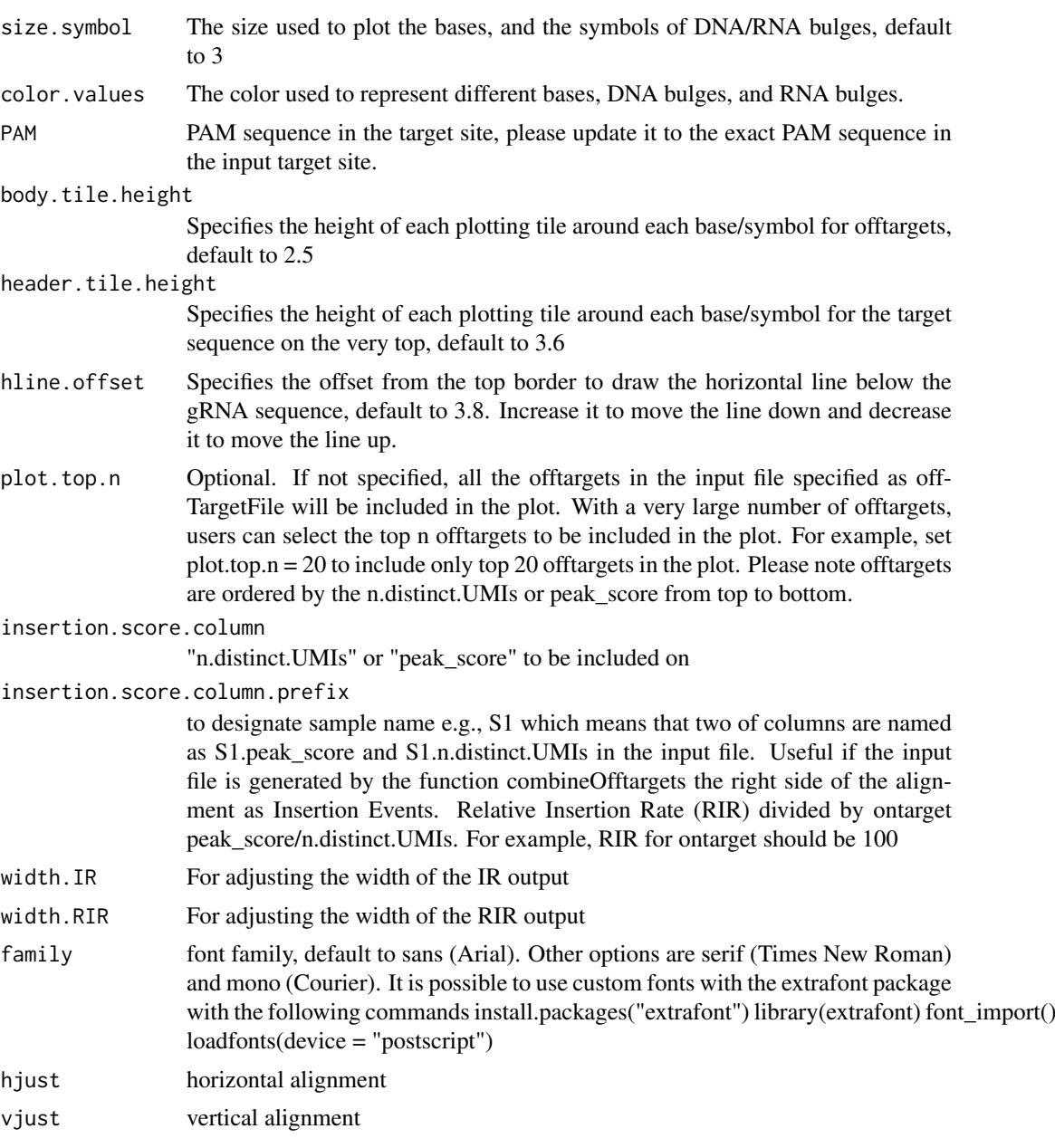

# Value

a ggplot object

# Author(s)

Lihua Julie Zhu

```
offTargetFilePath <- system.file("extdata/forVisualization",
"offTargetsInPeakRegions.xls",
package = "GUIDEseq")
fig1 <- plotAlignedOfftargets(offTargetFile = offTargetFilePath,
```
### <span id="page-36-0"></span>plotHeatmapOfftargets 37

```
plot.top.n = 20,
    plot.match.symbol = ".",
    plot.RNA.bulge.symbol = "-",
    insertion.score.column = "peak_score")
fig1
fig2 <- plotAlignedOfftargets(offTargetFile = offTargetFilePath,
   plot.top.n = 20,
   plot.match.symbol = ".",
   plot.RNA.bulge.symbol = "-",
    insertion.score.column = "n.distinct.UMIs")
fig2
```
plotHeatmapOfftargets *Plot offtargets from multiple samples as heatmap*

# Description

Plot offtargets from multiple samples as heatmap

# Usage

```
plotHeatmapOfftargets(
  mergedOfftargets,
  min.detection.rate = 0.1,
  font.size = 12,
  on.target.predicted.score = 1,
 IR.normalization = c("sequence.depth", "on.target.score", "sum.score", "none"),
  top.bottom.height.ratio = 3,
  dot.distance.breaks = c(5, 10, 20, 40, 60),
  dot.distance.scaling.factor = c(0.4, 0.6, 0.8, 1.2, 2),
  bottom.start.offset = 8,
  color.low = "white",
  color.high = "blue",
  sample.names,
  insertion.score.column = c("n.distinct.UMIs", "peak_score")
)
```
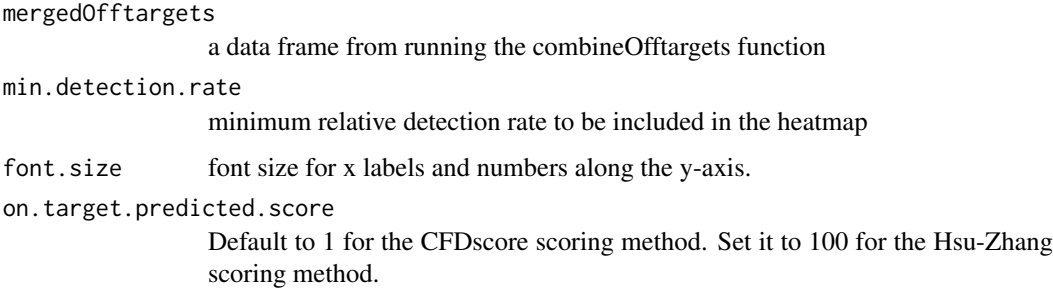

#### IR.normalization

Default to sequence.depth which uses the sequencing depth for each sample in the input file to calculate the relative insertion rate (RIR). Other options are "on.target.score" and "sum.score" which use the on-target score for each sample and the sum of all on-target and off-target scores to calculate the RIR respectively. The score can be either peak.score or n.distinct.UMIs as specified by the parameter insertion.score.column

#### top.bottom.height.ratio

the ratio of the height of top panel vs that of the bottom panel.

#### dot.distance.breaks

a numeric vector for specifying the minimum number of rows in each panel to use the the corresponding distance in dot.distance.scaling.factor between consecutive dots along the y-axis. In the default setting, dot.distance.breaks and dot.distance.scaling.factor are set to c(5, 10, 20, 40, 60) and c(0.4, 0.6, 0.8, 1.2, 2) respectively, which means that if the number of rows in each panel is greater than or equal to 60, 40-59, 20-39, 10-19, 5-9, and less than 5,then the distance between consecutive dots will be plotted 2, 1.2, 0.8, 0,6, 0.4, and 0.2 (half of 0.4) units away in y-axis respectively.

#### dot.distance.scaling.factor

a numeric vector for specifing the distance between two consecutive dots. See dot.distance.breaks for more information.

bottom.start.offset

Default to 2, means that place the top number in the bottom panel 2 units below the top border. Increase the value will move the number away from the top border.

- color.low The color used to represent the lowest indel rate, default to white
- color.high The color used to represent the highest indel rate the intermediate indel rates will be colored using the color between color.low and color.high. Default to blue.
- sample.names Optional sample Names used to label the x-axis. If not provided, x-axis will be labeled using the sample names provided in the GUIDEseqAnalysis step.

# insertion.score.column

"n.distinct.UMI" or "peak\_score" to be included on the right side of the alignment as Insertion Events. Relative Insertion Rate (RIR) divided by ontarget peak\_score/n.distinct.UMI. For example, RIR for ontarget should be 100

#### Value

a ggplot object

#### Author(s)

Lihua Julie Zhu

```
if (interactive())
{
  mergedOfftargets <-
        read.table(system.file("extdata/forVisualization",
      "mergedOfftargets.txt",
       package = "GUIDEseq"),
                   sep ="\t", header = TRUE)
```

```
figs <- plotHeatmapOfftargets(mergedOfftargets,
                   min.detection.rate = 2.5,
                   IR.normalization = "on.target.score",
                   top.bottom.height.ratio = 12,
                   bottom.start.offset = 6,
                   dot.distance.scaling.factor = c(0.2,0.2,0.4,0.4, 0.4),
                   sample.names = c("Group1", "Group2"))
                   figs[[1]]/fig[[2]] +
 plot_{layout}(heights = unit(c(2,1)),c('null', 'null')))
figs = plotHeatmapOfftargets(mergedOfftargets,
                 min.detection.rate = 1.2,
                 IR.normalization = "sum.score",
                 top.bottom.height.ratio = 12,
                 bottom.start.offset = 6,
                 dot.distance.scaling.factor = c(0.2, 0.2, 0.4, 0.4, 0.4),
                 sample.names = c("Group1", "Group2"))
                 figs[[1]]/figs[[2]] +plot\_layout(heights = unit(c(2,1)),c('null', 'null')))
 figs <- plotHeatmapOfftargets(mergedOfftargets,
    min.detection.rate = 0.2,
    IR.normalization = "sequence.depth",
    top.bottom.height.ratio = 12,
    bottom.start.offset = 6,
    dot.distance.scaling.factor = c(0.2,0.2,0.2,0.2, 0.2),
    sample.names = c("Group1", "Group2"))
figs[[1]]/fig[[2]] +
    plot layout(heights = unit(c(2,1),
    c('null', 'null')))
figs = plotHeatmapOfftargets(mergedOfftargets,
    min.detection.rate = 3,
    IR.normalization = "none",
    top.bottom.height.ratio = 12,
    bottom.start.offset = 6,
    dot.distance.scaling.factor = c(0.2,0.2,0.7,0.7, 0.7),
    sample.names = c("Group1", "Group2"))
    figs[[1]]/figs[[2]]
plot\_layout(heights = unit(c(2,1)),c('null', 'null')))
}
```
plotTracks *Plot offtargets as manhantann plots or along all chromosomes with one track per chromosome, or scatter plot for two selected measurements*

# Description

Plot offtargets as manhantann plots or along all chromosomes with one track per chromosome, or scatter plot for two selected measurements

# Usage

```
plotTracks(
 offTargetFile,
 sep = "\t",
 header = TRUE,
 gRNA.size = 20L,
 PAM.size = 3L,
 cleavage.position = 19L,
 chromosome.order = paste0("chr", c(1:22, "X", "Y", "M")),
 xlab = "Chromosome Size (bp)",
 ylab = "Peak Score",
 score.col = c("peak_score", "n.distinct.UMIs", "total.match", "gRNA.match",
    "total.mismatch.bulge", "gRNA.mismatch.bulge", "predicted_cleavage_score"),
  transformation = c("log10", "none"),title = ",
 axis.title.size = 12,
 axis.label.size = 8,
 strip.text.y.size = 9,
 off.target.line.size = 0.6,
 on.target.line.size = 1,
 on.target.score = 1,
 on.target.color = "red",
 off.target.color = "black",
 strip.text.y.angle = 0,
 scale.grid = c("free_x", "fixed", "free", "free_y"),
 plot.type = c("manhattan", "tracks", "scatter"),
 family = "serif",
 x.\,sep = 6e+06,
 plot.zero.logscale = 1e-08,
 scale.chrom = TRUE
)
```
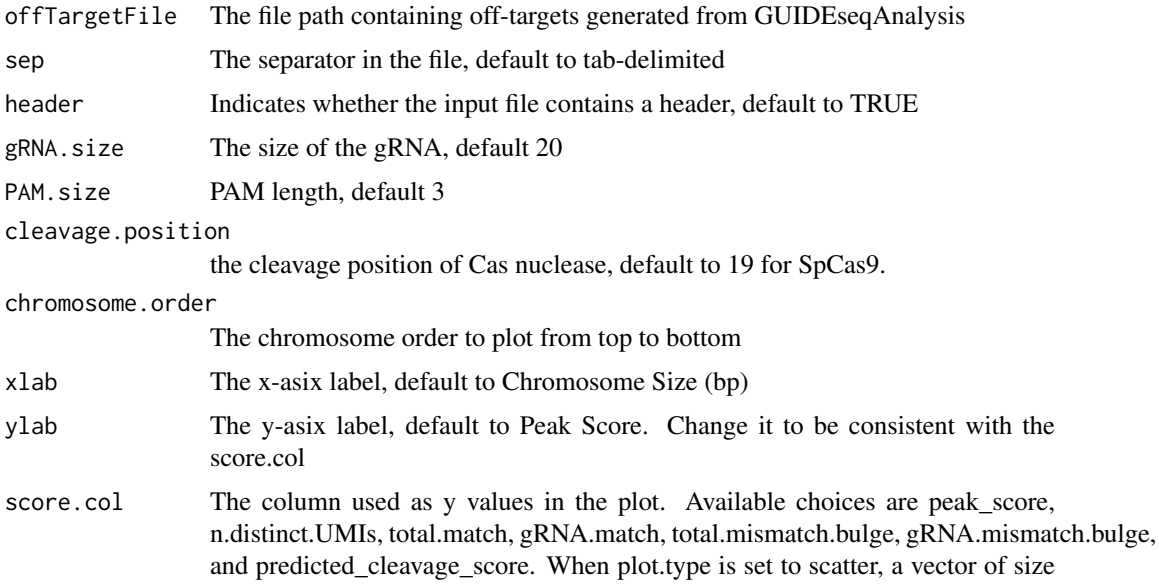

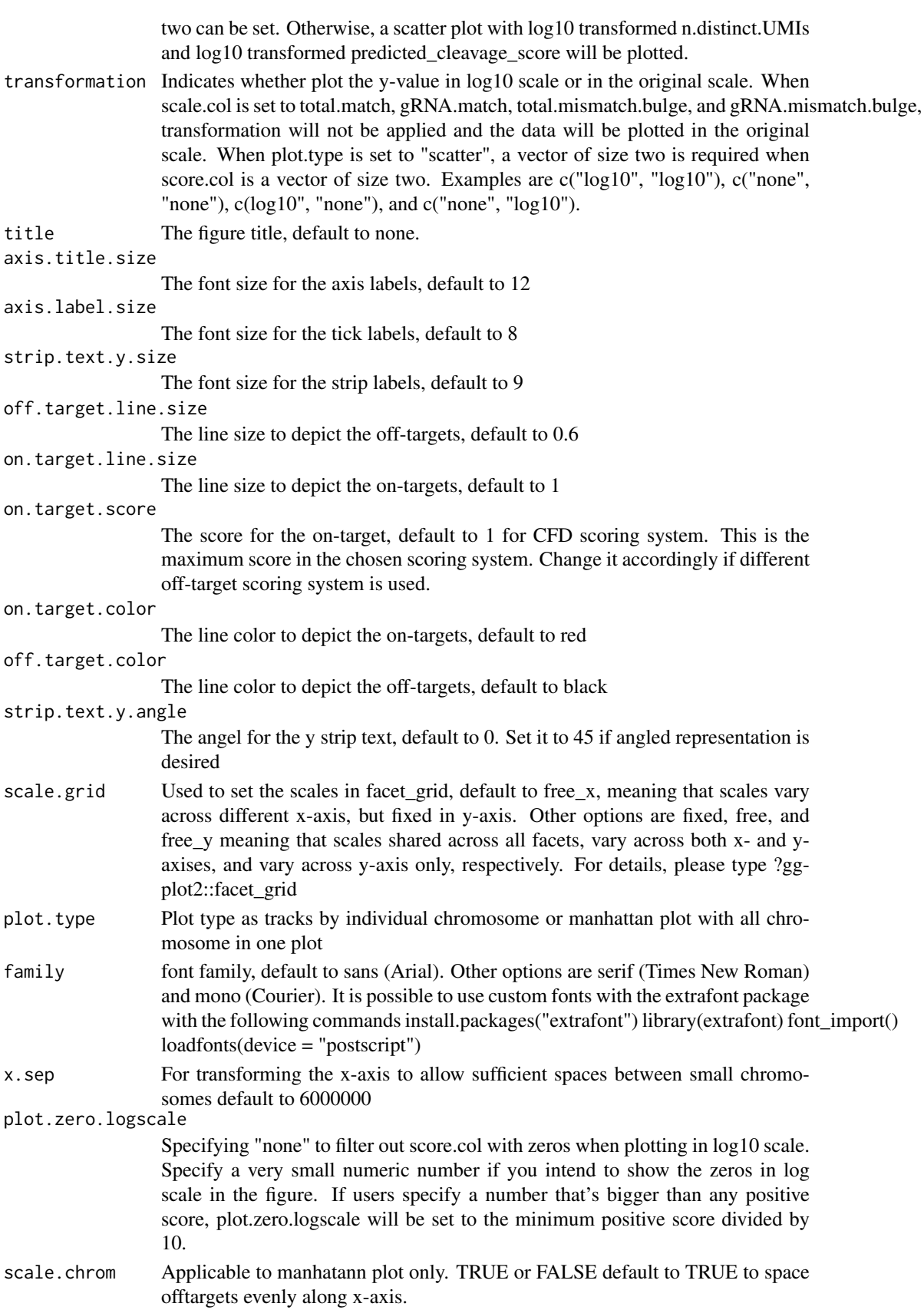

#### Value

a ggplot object

# Author(s)

Lihua Julie Zhu

```
if (interactive())
{
   offTargetFilePath <- system.file("extdata/forVisualization",
      "offTargetsInPeakRegions.xls",
      package = "GUIDEseq")
  fig1 <- plotTracks(offTargetFile = offTargetFilePath)
  fig1
  fig2 <- plotTracks(offTargetFile = offTargetFilePath,
   score.col = "total.mismatch.bulge",
   ylab = "Total Number of Mismatches and Bulges")
  fig<sub>2</sub>
  fig3 <- plotTracks(offTargetFile = offTargetFilePath,
    score.col = "total.match",
    ylab = "Total Number of Matches")
  fig3
  fig4 <- plotTracks(offTargetFile = offTargetFilePath,
      score.col = "gRNA.match",
      ylab = "Number of Matches in gRNA")
  fi\sigma4
  fig5 <- plotTracks(offTargetFile = offTargetFilePath,
      score.col = "gRNA.mismatch.bulge",
     ylab = "Number of Mismatches and Bulges in gRNA")
  fig5
  fig6 <- plotTracks(offTargetFile = offTargetFilePath,
    score.col = "predicted_cleavage_score",
    ylab = "CFD Score",
    scale.grid = "fixed",
    transformation = "none")
 fig6
 ## manhattan plot
 fig <- plotTracks(offTargetFile = offTargetFilePath,
        score.col = "total.mismatch.bulge", axis.title.size =9,
        plot.type = "manhattan",
        ylab = "Number of Mismatches and Bulges in gRNA Plus PAM")
  fig
  fig <- plotTracks(offTargetFile = offTargetFilePath,
       score.col = "total.match", axis.title.size =9,
       plot.type = "manhattan",
       ylab = "Number of Matches in gRNA Plus PAM")
  fig
fig <- plotTracks(offTargetFile = offTargetFilePath,
                 score.col = "gRNA.match",axis.title.size =9,
                 plot.type = "manhattan",
                 ylab = "Number of Matches in gRNA")
fig
fig <- plotTracks(offTargetFile = offTargetFilePath,
```

```
score.col = "gRNA.mismatch.bulge", axis.title.size =9,
                plot.type = "manhattan",
               ylab = "Number of Mismatches and Bulges in gRNA")
 fig
 plotTracks(offTargetFile = offTargetFilePath,
     #'score.col = "predicted_cleavage_score",
    axis.title.size =9, family = "serif", plot.zero.logscale = 1e-6,
    plot.type = "manhattan", transformation = "log10",
    ylab = "CFD Score")
 plotTracks(offTargetFile = offTargetFilePath,
     score.col = "peak_score",
     axis.title.size =9,
     plot.type = "manhattan",
     ylab = "Number of Insertion Events")
 plotTracks(offTargetFile = offTargetFilePath,
     score.col = "n.distinct.UMIs",
     axis.title.size =9,
     plot.type = "manhattan",
     ylab = "Number of Insertion Events")
# default scatter plot with blue line from fitting the entire dataset
# and the red line from fitting the subset with CFD score > 0
plotTracks(offTargetFile = offTargetFilePath,
     axis.title.size =9, plot.zero.logscale = 1e-8,
     plot.type = "scatter")
# select the x, y, the transformation of x and y,
# and the labels on the scatter plot
 plotTracks(offTargetFile = offTargetFilePath,
     axis.title.size =9,
     score.col = c("n.distinct.UMIs", "predicted_cleavage_score"),
    transformation = c("log10", "log10"),plot.type = "scatter", plot.zero.logscale = 1e-8,
    xlab = "log10(Number of Insertion Events)",
    ylab = "log10(CFD score)")
}
```
uniqueCleavageEvents *example unique cleavage sites*

#### Description

An example data set containing cleavage sites with unique UMI, generated from getUniqueCleavageEvents

# Value

cleavage.gr Cleavage sites with one site per UMI as GRanges with metadata column total set to 1 for each range

- unique.umi.plus.R2 a data frame containing unique cleavage site from R2 reads mapped to plus strand with the following columns chr.y (chromosome of readSide.y/R2 read) chr.x (chromosome of readSide.x/R1 read) strand.y (strand of readSide.y/R2 read) strand.x (strand of readSide.x/R1 read) start.y (start of readSide.y/R2 read) end.x (start of readSide.x/R1 read) UMI (unique molecular identifier (umi) or umi with the first few bases of R1 read)
- unique.umi.minus.R2 a data frame containing unique cleavage site from R2 reads mapped to minus strand with the following columns chr.y (chromosome of readSide.y/R2 read) chr.x (chromosome of readSide.x/R1 read) strand.y (strand of readSide.y/R2 read) strand.x (strand of readSide.x/R1 read) end.y (end of readSide.y/R2 read) start.x (start of readSide.x/R1 read) UMI (unique molecular identifier (umi) or umi with the first few bases of R1 read)
- unique.umi.plus.R1 a data frame containing unique cleavage site from R1 reads mapped to minus strand without corresponding R2 reads mapped to the plus strand, with the following columns chr.y (chromosome of readSide.y/R2 read) chr.x (chromosome of readSide.x/R1 read) strand.y (strand of readSide.y/R2 read) strand.x (strand of readSide.x/R1 read) start.x (start of read-Side.x/R1 read) start.y (start of readSide.y/R2 read) UMI (unique molecular identifier (umi) or umi with the first few bases of R1 read)
- unique.umi.minus.R1 a data frame containing unique cleavage site from R1 reads mapped to plus strand without corresponding R2 reads mapped to the minus strand, with the following columns chr.y (chromosome of readSide.y/R2 read) chr.x (chromosome of readSide.x/R1 read) strand.y (strand of readSide.y/R2 read) strand.x (strand of readSide.x/R1 read) end.x (end of readSide.x/R1 read) end.y (end of readSide.y/R2 read) UMI (unique molecular identifier (umi) or umi with the first few bases of R1 read)
- all.umi a data frame containing all the mapped reads with the following columns. readName (read ID), chr.x (chromosome of readSide.x/R1 read), start.x (start of eadSide.x/R1 read), end.x (end of eadSide.x/R1 read), mapping.qual.x (mapping quality of readSide.x/R1 read), strand.x (strand of readSide.x/R1 read), cigar.x (CIGAR of readSide.x/R1 read) , readSide.x (1/R1), chr.y (chromosome of readSide.y/R2 read) start.y (start of readSide.y/R2 read), end.y (end of readSide.y/R2 read), mapping.qual.y (mapping quality of readSide.y/R2 read), strand.y (strand of readSide.y/R2 read), cigar.y (CIGAR of readSide.y/R2 read), readSide.y (2/R2) R1.base.kept (retained R1 length), R2.base.kept (retained R2 length), distance (distance between mapped R1 and R2), UMI (unique molecular identifier (umi) or umi with the first few bases of R1 read)

#### Source

http://trace.ncbi.nlm.nih.gov/Traces/sra/?run=SRR1695644

```
data(uniqueCleavageEvents)
names(uniqueCleavageEvents)
sapply(uniqueCleavageEvents, class)
uniqueCleavageEvents[[1]] # GRanges object
lapply(uniqueCleavageEvents, dim)
```
# <span id="page-44-0"></span>Index

```
∗ datasets
    peaks.gr, 31
    uniqueCleavageEvents, 43
∗ manip
    createBarcodeFasta, 9
    getUsedBarcodes, 16
∗ misc
    combineOfftargets, 6
    getPeaks, 11
    getUniqueCleavageEvents, 12
    GUIDEseqAnalysis, 17
    mergePlusMinusPeaks, 24
    offTargetAnalysisOfPeakRegions, 26
    PEtagAnalysis, 32
∗ package
    GUIDEseq-package, 2
∗ utilities
    annotateOffTargets, 3
    createBarcodeFasta, 9
    getUsedBarcodes, 16
annotateOffTargets, 3
buildFeatureVectorForScoringBulge, 4
combineOfftargets, 6
compareSamples, 8
createBarcodeFasta, 9
getBestAlnInfo, 10
getPeaks, 11
getUniqueCleavageEvents, 12
getUsedBarcodes, 16
GUIDEseq (GUIDEseq-package), 2
GUIDEseq-package, 2
GUIDEseqAnalysis, 17
mergePlusMinusPeaks, 24
offTargetAnalysisOfPeakRegions, 26
offTargetAnalysisWithBulge, 29
peaks.gr, 31
PEtagAnalysis, 32
plotAlignedOfftargets, 34
```
plotHeatmapOfftargets, [37](#page-36-0) plotTracks, [39](#page-38-0)

uniqueCleavageEvents, [43](#page-42-0)